## **CENTRO UNIVERSITARIO TECNOLÓGICO CEUTEC**

## **FACULTAD DE INGENIERÍA**

## **PROYECTO DE GRADUACIÓN**

## **SISTEMA WEB DE VENTAS Y GESTIÓN DE CLIENTES, ROA SEAFOOD**

## **SUSTENTADO POR**

## **SINTIA BANESA VARELA OSORTO - 41711161 DANIEL ABISAI ALONZO ALVARADO - 41511058**

**INGENIERÍA EN INFORMÁTICA** 

LA CEIBA, ATLÁNTIDA **HONDURAS, C.A.** 

**3 DE FEBRERO, 2021**

## **CENTRO UNIVERSITARIO TECNOLÓGICO CEUTEC**

**INGENIERIA EN INFORMÁTICA** 

**AUTORIDADES UNIVERSITARIAS** 

**RECTOR MARLON ANTONIO BREVÉ REYES** 

**SECRETARIO GENERAL ROGER MARTÍNEZ MIRALDA** 

**VICERRECTORA ACADÉMICA CEUTEC DINA ELIZABETH VENTURA DÍAZ** 

**DIRECTORA ACADÉMICA CEUTEC IRIS GABRIELA GONZALES ORTEGA** 

LA CEIBA, ATLÁNTIDA **HONDURAS, C.A.** 

**3 DE FEBRERO, 2021**

## **SISTEMA WEB DE VENTAS Y GESTIÓN DE CLIENTES, ROA SEAFOOD**

## **TRABAJO PRESENTADO EN EL CUMPLIMIENTO DE LOS REQUISITOS EXIGIDOS PARA OPTAR AL TÍTULO DE:**

**INGENIERÍA EN INFORMÁTICA** 

**ASESOR:** 

## **GLORIA ALEJANDRA RODRIGUEZ ROMERO**

**TERNA EXAMINADORA: ING. ORLYN RAMÓN VALENCIA ALVAREZ ING. REYNALDO JOSÉ CRUZ OCAMPO ING. IVIS MARTÍN ESCOBAR PÉREZ** 

LA CEIBA, ATLÁNTIDA **HONDURAS, C.A.** 

**3 DE FEBRERO, 2021** 

#### **DEDICATORIA**

Este proyecto se lo dedico a mis padres, ellos se merecen todo lo bueno que me suceda, han estado conmigo en las buenas y en las malas, a mi padre que a pesar de necesitarme por su estado de salud sabia darme espacio para trabajar, y a mi madre que comprendía mis momentos de estrés.

Podría sonar egoísta, pero este proyecto me lo dedico también a mí mismo, es un triunfo para mí, al ser la culminación de varios años de esfuerzo y lucha, sobreponiéndome a mis errores y fracasos, y aprovechando mis fortalezas. Que este sea el primer paso de una vida laboral de éxito.

#### **Daniel Abisai Alonzo Alvarado**

A mis padres, Julio Varela y Alba Osorto por su apoyo incondicional y comprensión en cada momento de mi formación profesional.

#### **Sintia Banesa Varela Osorto.**

#### **AGRADECIMIENTOS**

Como todo lo que ha pasado en mi vida, agradezco primeramente a Dios por darme la fortaleza para seguir adelante, ya que si no hubiera sido por su ayuda hace mucho me hubiese rendido, pero ha estado conmigo en todo momento y me dio la sabiduría y la capacidad para afrontar los retos que se me presentaron a lo largo de la carrera y de este proyecto de graduación.

Agradezco grandemente a mi familia, especialmente a mis padres Luis y Delfina, que me apoyaron en todo, respaldándome y animándome cada día, a pesar de la distancia siempre estuvieron presentes con sus oraciones, consejos y supliendo las necesidades que se presentaron.

Agradezco a los docentes de la universidad por brindar sus conocimientos y prestarse para apoyar y aclarar dudas cuando las hubo, a los que por su forma de dar clases nos marcaron para bien y nos hicieron mejorar mucho y a los que nos inspiraron, nos sirvieron y nos sirven aun como ejemplo para nuestro futuro como profesionales.

Agradezco a la Coordinadora de la Facultad de Ingeniería en Informática, la Ingeniera Gloria Rodríguez por estarnos apoyando en todo este proceso de proyecto de graduación, facilitándonos y aclarándonos muchos aspectos que se iban presentando en el proceso y brindándonos ayuda con su experiencia.

Agradezco a mi equipo de trabajo a lo largo de los últimos periodos, ya que por ellos mejore en cuanto al trabajo en equipo, el ambiente de trabajo y pude aprender algo de cada uno de ellos.

Finalmente agradezco a mi compañera de proyecto de graduación Sintia Varela, por el buen equipo que formamos, complementándonos y aprendiendo el uno del otro.

#### **Daniel Abisai Alonzo Alvarado**

Agradezco a Dios por concederme deseo tan profundo en mi corazón, al darme la oportunidad de crecer y formarme como profesional y ser humano.

A mi asesor metodológico y coordinador de carrera Gloria Rodriguez, por sus comentarios constructivos que me permitieron culminar este proyecto con éxito, por su tiempo, dedicación y guía durante todo mi trayecto universitario.

A los docentes de la facultad de Informática por la formación que recibí de ellos.

A mis compañeros de facultad aquellos que se convirtieron en familia, por servir de escalón, por ser apoyo incondicional y siempre tener palabras de aliento.

Agradezco a Daniel Alonzo mi equipo, por mostrarme su apoyo y comprensión en todo momento, por ser una guía incondicional, y ser tan tolerante.

A mi hermana Alba Varela, por su apoyo incondicional, consejos y tiempo durante la época de mi formación.

A Janira Avilés por ser pilar importante durante todo mi trayecto universitario, por su apoyo, guía y cobertura espiritual.

A mis padres por siempre creer en mí, y apoyarme incondicionalmente en todas las formas posibles.

#### **Sintia Banesa Varela Osorto**

#### **RESUMEN EJECUTIVO**

La tecnología se va actualizando de manera gradual, por lo tanto, las empresas deben estar al margen Roa SeaFood emplea talonarios para gestionar sus ventas a diario y una libreta para gestionar la información de su inventario tanto entradas, como salidas.

El presente proyecto fue desarrollado para la empresa Roa SeaFood específicamente para los departamentos de inventario y ventas. El departamento de almacén encargado de gestionar el stock de productos en existencia; el departamento de ventas encargado de gestionar la salida por compra de productos con relación al cliente.

El sistema web de ventas y gestión de clientes ha sido elaborado conforme a los requerimientos y necesidades de la entidad, dando resultados como reportes de estados de venta en periodo determinado, informes sobre el almacén de productos en existencia, gestión de usuarios ya que el sistema cuenta con tres (3) tipos de usuarios vendedor, administrador e inventariador o bodeguero.

Durante la etapa de desarrollo se ha utilizado PHP, Javascript, vuej bajo el compilador de Microsoft Studio Code y gestor de base de datos Mysql. La etapa de análisis y planificación se aplican las fases de la metodología del Ciclo de Vida de Desarrollo de Sistemas, con las fases de iniciación, planeación, análisis, diseño, desarrollo, pruebas e implementación, las cuales están identificadas en nuestro Cronograma de Trabajo.

## **INDICE**

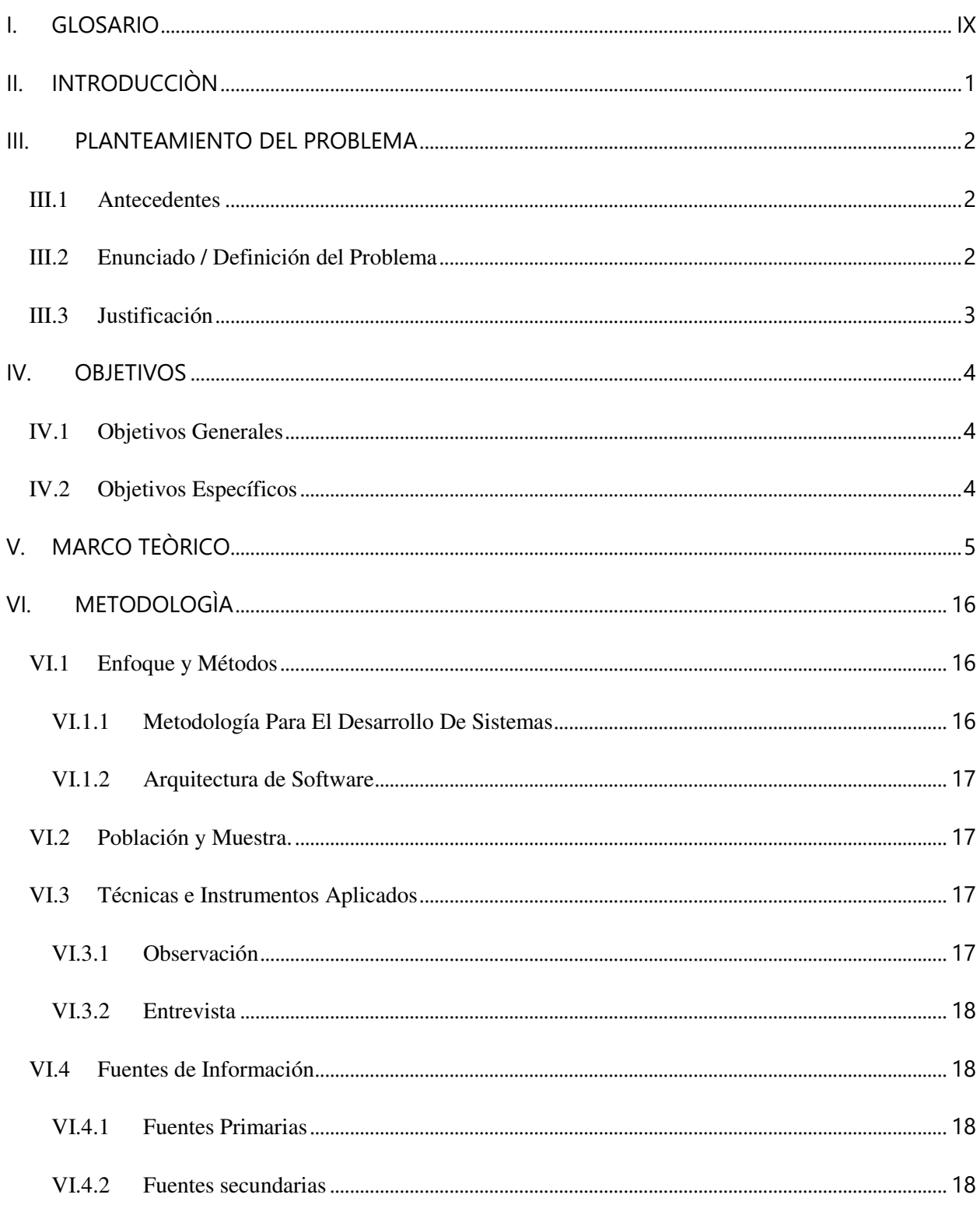

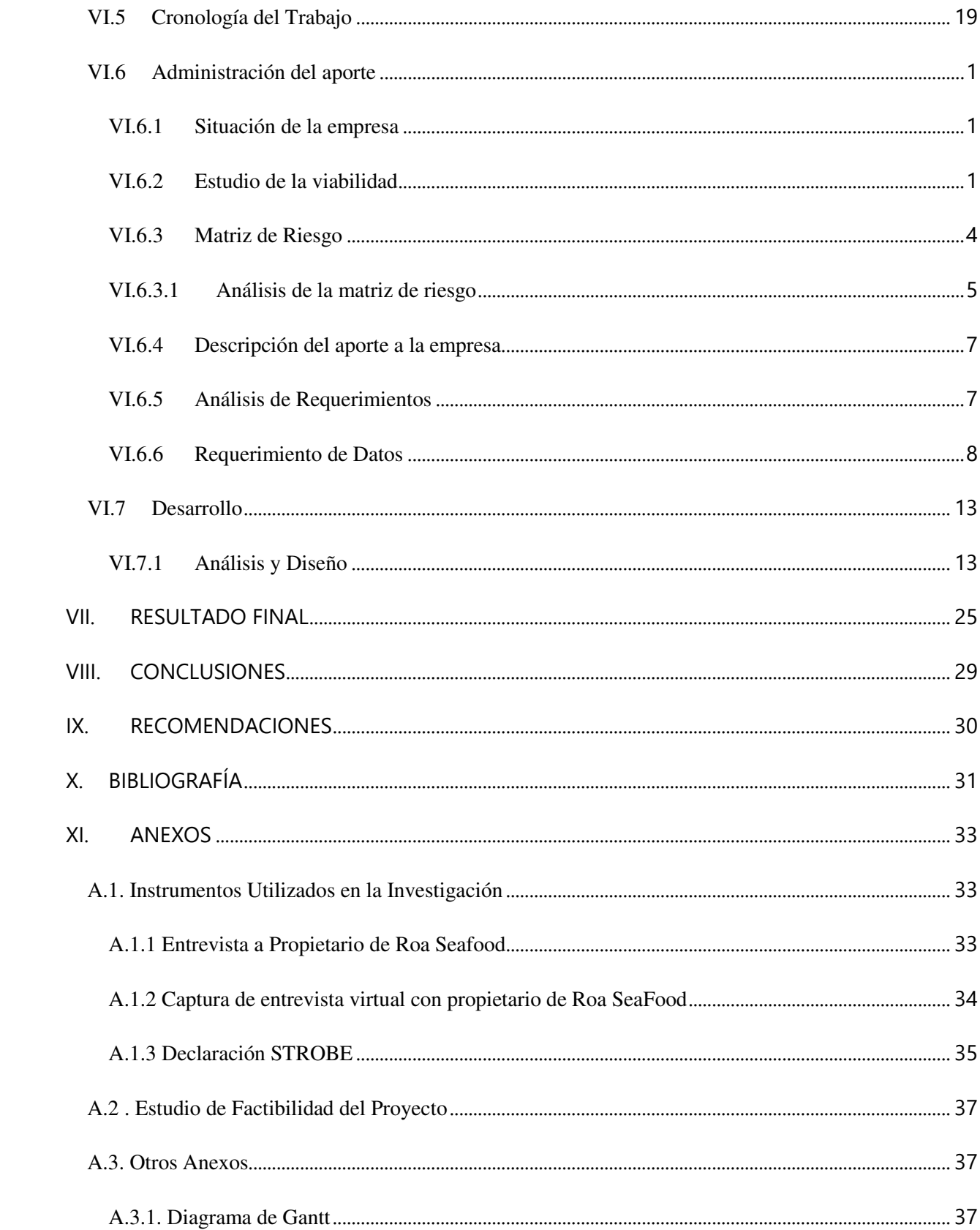

## **INDICE DE TABLAS**

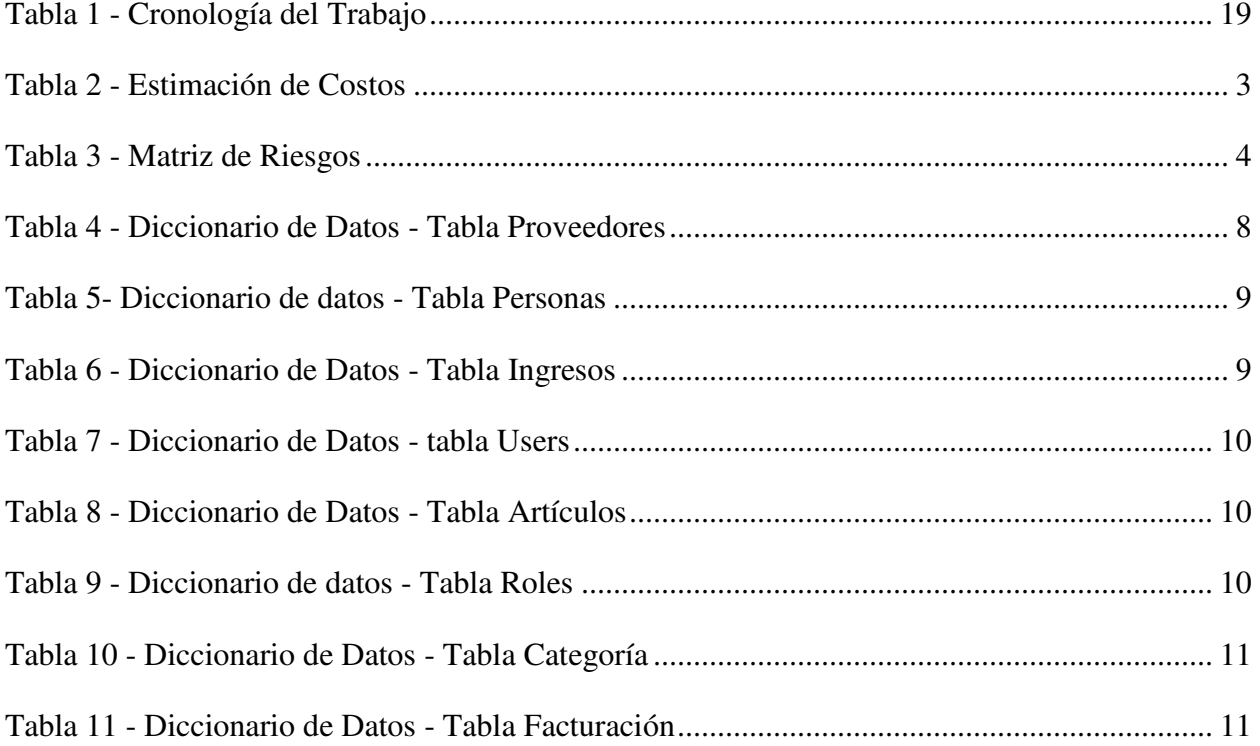

## **INDICE DE FIGURAS**

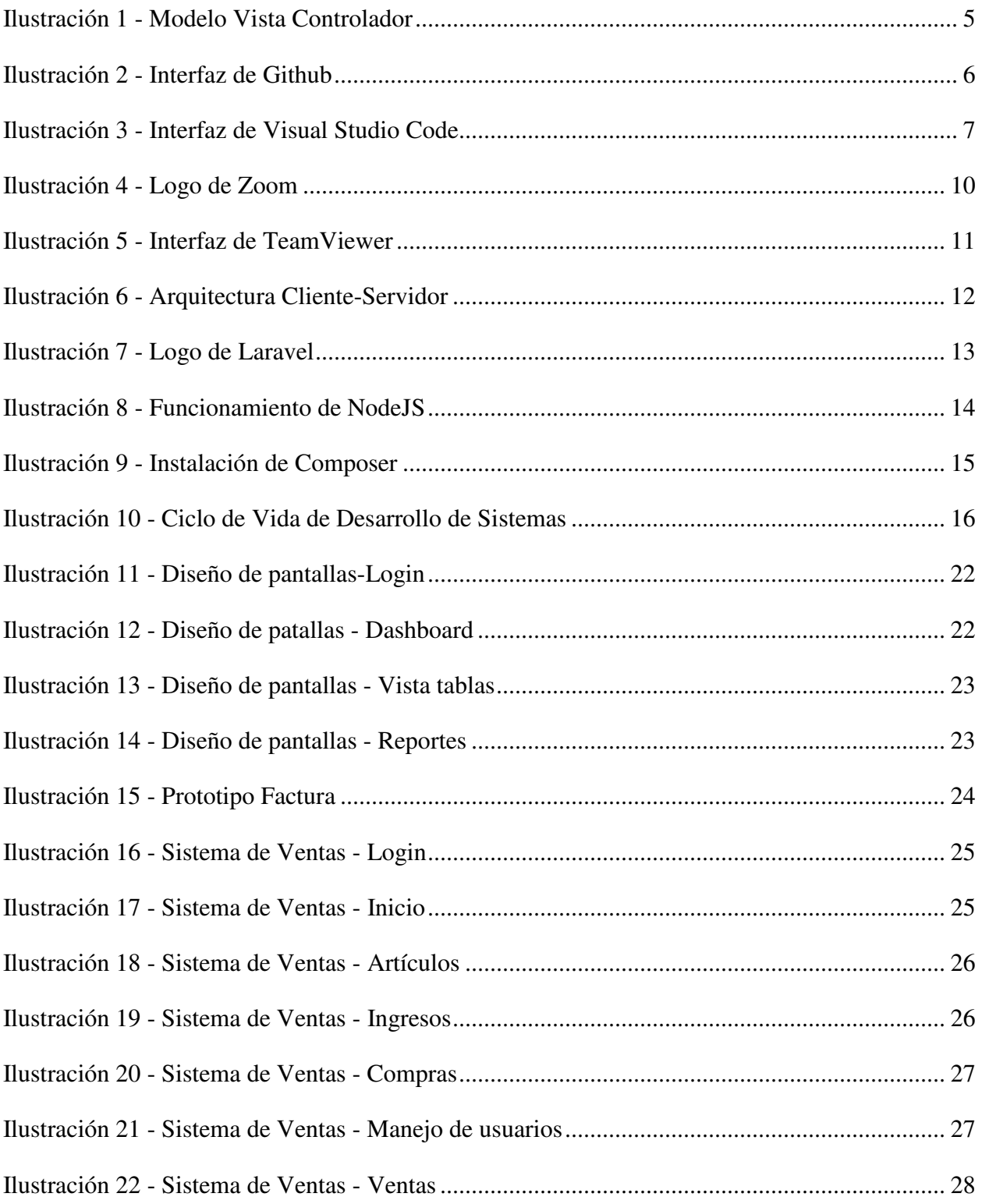

## **I. GLOSARIO**

# <span id="page-11-0"></span>**C**

**Controlador**: Componente de la arquitectura de software Modelo-Vista-Controlador (MVC) con el que estará hecho el sistema informático, sirve como mediador entre el Modelo y la Vista, adaptando la información a las necesidades de estos.

## **G**

**GitHub**: Es una plataforma web en que se suben las versiones de los proyectos, para luego unificarlas en una sola, se puede usar de manera personal o en equipos.

## **I**

**Insumos**: Es cualquier objeto o recurso que se utiliza para la creación de algo, puede ser natural o artificial.

**Inventario**: Se refiere a la mercancía o productos almacenados de una empresa o a la lista total de productos que tiene la empresa.

## **L**

**Lineamientos**: Son instrucciones que cumplir, generalmente dictadas por una autoridad.

## **M**

**Modelo**: Componente de la arquitectura de software Modelo-Vista-Controlador (MVC) con el que estará hecho el sistema informático, contiene una representación de la información y los cálculos que maneja el sistema.

**Módulo**: Es una parte del Sistema Informático, que se encargará de realizar una de las tareas que debe hacer dicho Programa.

## **S**

**SAR**: Servicio de Administración de Rentas, organización del gobierno encargada del control, verificación, fiscalización y recaudación de tributos.

Sistema: Programa de computadora que permite almacenar y procesar información.

**Stock**: Unidades disponibles de producto que una empresa tiene en almacén o inventario.

## **V**

**Vista**: Componente de la arquitectura de software Modelo-Vista-Controlador (MVC) con el que estará hecho el sistema informático, recibe la información del componente Modelo y la muestra a la persona que use el sistema.

## <span id="page-13-0"></span>**II. INTRODUCCIÒN**

Las tecnologías de la información día a día transforman actividades económicas, y las actividades que como seres humanos realizamos en las empresas, las computadoras han invadido todos los campos de la actividad humana, tal como la ciencia, el arte, la educación, la administración entre tantas, el ser humano cada vez depende más de la tecnología.

A diario la tecnología ha venido acelerando para que las empresas realicen cambios, viéndose en la necesidad de agilizar sus procesos, dejando atrás la forma manual de realizarlos.

Roa seafood una empresa dedicada a la venta de mariscos en el municipio de Roatan, islas de la bahía no se queda al margen, emplea un sistema web de ventas y gestión de clientes, que consta de tres (3) módulos para agilizar sus procesos de venta, almacén y clientes.

En el desarrollo del análisis del proyecto Se ha tomado en cuenta la metodología del Ciclo de Vida de Desarrollo de Sistemas, con las fases de iniciación, planeación, análisis, diseño, desarrollo, pruebas e implementación

#### <span id="page-14-0"></span>**III. PLANTEAMIENTO DEL PROBLEMA**

#### <span id="page-14-1"></span>**III.1 ANTECEDENTES**

La empresa Roa SeaFood, brinda su servicio desde el año 2018, como un negocio familiar que funciona en la isla de Roatán, Islas de la bahía, siendo el recurso humano los propios miembros de la familia.

Hoy día se ha convertido en una empresa solvente, y debido a la buena aceptación de los clientes se ha tomado en cuenta la decisión de implementar un software en el negocio. Desde sus inicios se han dedicado a la venta de mariscos y productos varios.

Roa SeaFood desde su inicio ha brindado servicios a sus clientes con procesos de facturación de manera manuscrita, usando los tradicionales talonarios que luego entregan al cliente como comprobante de venta, este método funciona en cierta medida, pero tarda demasiado tiempo y se depende de la compra constante de los talonarios.

Al igual que con proceso de facturación, la empresa desde sus inicios lleva el control de su inventario de manera manual, utilizando una libreta para registrar las entradas y salidas con sus respectivos reportes y cálculos.

#### <span id="page-14-2"></span>**III.2 ENUNCIADO / DEFINICIÓN DEL PROBLEMA**

Para el caso específico de ventas en la empresa Roa Seafood se maneja un proceso manual en el cual se utilizan insumos como talonarios, dado que este proceso no es de mucho provecho ya que hace un aumento en recursos y tiempo, además vuelve de él algo complejo, dando lugar a que el cliente desespere por tanta demora (5 a 10 min), además de que la información de las ventas es controlada en una libreta, lo que limita los informes necesarios para saber la situación de la empresa.

Dado que no se lleva un control de inventario, se podrían hacer compras excesivas e innecesarias de producto, extravío de inventario y toma de decisiones erróneas, lo cual generaría pérdidas financieras a la empresa.

#### <span id="page-15-0"></span>**III.3 JUSTIFICACIÓN**

Contar con un sistema informático de ventas y gestión de clientes será de mucho provecho para la empresa, ya que este abarcará las necesidades de un control de inventario y de facturación de ventas, brindando soluciones eficaces al administrador, dando lugar a llevar reportes y facturaciones de cada una de las ventas, pues el hacerlos de manera manuscrita tarda demasiado, lo que causa disgustos cuando hay demasiados clientes. El Sistema de Ventas automatizaría dichos procesos, lo cual reduciría el tiempo en que se realiza la facturación y los gastos en insumos como talonarios.

El módulo de inventario en el sistema de ventas beneficiará en el área de ventas de la empresa ya que este será capaz de llevar el stock mínimo, ingreso de compras, facturación la cual será conforme a los lineamientos establecidos por la SAR.

El sistema permitirá hacer análisis de los datos que contiene la Base de Datos utilizando los formularios de búsquedas para obtener resultados específicos como datos de cliente, productos, ventas realizadas; los cuales son importantes para evaluar el desempeño de los vendedores y el estado de ventas de la agencia.

## <span id="page-16-0"></span>**IV. OBJETIVOS**

#### <span id="page-16-1"></span>**IV.1 OBJETIVOS GENERALES**

Agilizar los procesos de Facturación y Administración de Inventario de la empresa Roa SeaFood, para facilitar la gestión de ventas en dicha entidad, creando un Sistema web de ventas en un periodo de 6 meses con un presupuesto no mayor a LPS 20,000.00

#### <span id="page-16-2"></span>**IV.2 OBJETIVOS ESPECÍFICOS**

- Identificar los requerimientos específicos del sistema web de ventas.
- Analizar diferentes herramientas de desarrollo web 2.0
- Diseñar de interfaz de fácil uso.
- Aplicar la metodología MVC al sistema web.
- Implementación de módulos para la gestión de la información de ventas e inventario, para el ingreso y mantención de datos.
- Generar reportes y estadísticas para el área de ventas e inventario para la toma de decisiones.

## <span id="page-17-0"></span>**V. MARCO TEÒRICO**

#### **Metodología MVC**

(Robles, 2014) Afirma que, el patrón de diseño (de software) MVC se encarga de separar la lógica de negocio de la interfaz de usuario y es el más utilizado en aplicaciones web, framework, etc, ya que facilita la funcionalidad, mantenibilidad, y escalabilidad del sistema, de forma cómoda y sencilla, a la vez que ayuda no mezclar lenguajes de programación en el mismo código, el conocido "código espagueti".

MVC divide las aplicaciones en tres niveles de abstracción:

- Modelo: es la lógica de negocios. Es decir, las clases y métodos que se comunican directamente con la base de datos.
- Vista: es la encargada de mostrar la información al usuario, con de forma gráfica y legible.
- Controlador: el intermediario entre la vista y el modelo se encarga de controlar las interacciones del usuario en la vista, pide los datos al modelo y los devuelve de nuevo a la vista para que esta los muestre al usuario. Es decir, las llamadas a clases y métodos, y los datos recibidos de formularios. (Robles, 2014)

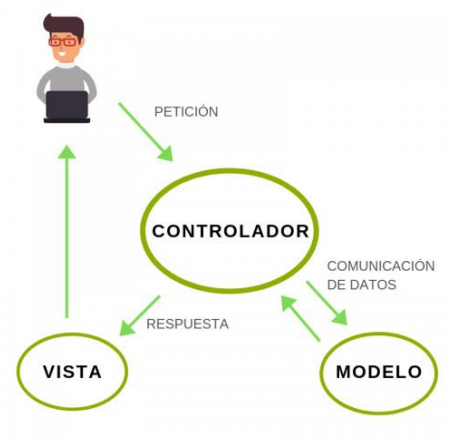

#### **Ilustración 1 - Modelo Vista Controlador**

#### **GitHub**

(B, 2019)afirma que GitHub es un sistema de gestión de proyectos y control de versiones de código, así como una plataforma de red social diseñada para desarrolladores. ¿Pero para qué se usa GitHub? Bueno, en general, permite trabajar en colaboración con otras personas de todo el mundo, planificar proyectos y realizar un seguimiento del trabajo.

GitHub es también uno de los repositorios online más grandes de trabajo colaborativo en todo el mundo.

#### ¿Qué es Git?

Antes de continuar, debemos entender a Git como el corazón de GitHub. Git es un sistema de control de versiones desarrollado por Linus Torvalds (el hombre que creó Linux).

#### <span id="page-18-0"></span>**Ilustración 2 - Interfaz de Github**

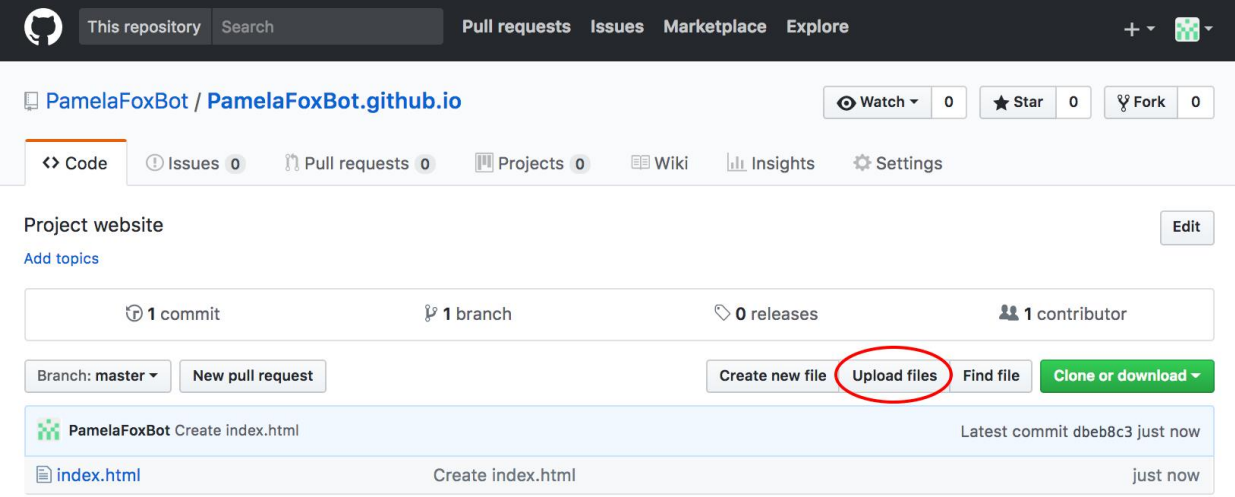

#### **Visual Studio Code**

(Anonimo, EcuRed, n.d.) afirma que es un editor de código fuente desarrollado por Microsoft para Windows, Linux y macOS. Incluye soporte para depuración, control de Git integrado, resaltado de sintaxis, finalización de código inteligente, fragmentos de código y refactorización de código. También es personalizable, de modo que los usuarios pueden cambiar el tema del editor, los métodos abreviados de teclado y las preferencias. Es gratuito y de código abierto.

#### Características

(Anonimo, EcuRed, n.d.) Concluye que, el código combina la interfaz de usuario optimizada de un editor moderno con asistencia y navegación de código enriquecido y una experiencia de depuración integrada, sin la necesidad de un IDE completo. Visual Studio Code, cuenta con herramientas de Debug hasta opciones para actualización en tiempo real de nuestro código en la vista del navegador y compilación en vivo de los lenguajes que lo requieran (por ejemplo, en el caso de SASS a CSS). Además de las extensiones, tendremos la posibilidad de optar por otros themes o bien configurarlo a nuestro gusto. Para modificar el esquema de colores y los iconos. **Ilustración 3 - Interfaz de Visual Studio Code** 

<span id="page-19-0"></span>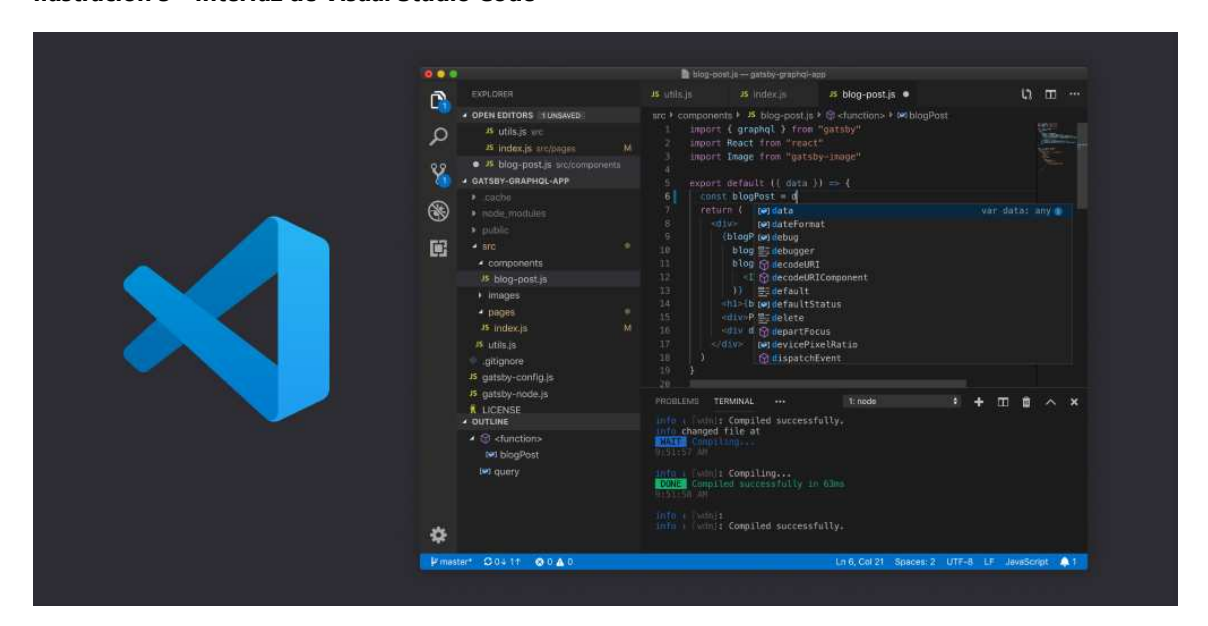

#### **Servicio de administración de rentas (SAR)**

(Honduras, n.d.) Es una entidad Desconcentrada adscrita a la Presidencia de la República, con autonomía funcional, técnica, administrativa y de seguridad nacional, con personalidad jurídica propia, responsable del control, verificación, fiscalización y recaudación de los tributos, con autoridad y competencia a nivel nacional y con domicilio en la Capital de la República. Creada mediante decreto legislativo 170-2016, articulo 195.

#### **Sistema Web de Ventas**

(Ricardo, n.d.) Afirma, Un sistema de ventas online cuenta con los beneficios:

- **Ahorro de tiempo:** No requiere discos de instalación, licencias o descargar el software a la PC u ordenador. Por ello tampoco consume espacio en el disco duro del equipo en el que se utiliza. Además, todas las actualizaciones se realizan en línea y al instante sin que el usuario realice algún tipo de descarga. Al ser un sistema online, el acceso es de forma inmediata.
- **Reduce costos:** Los costos por mantenimiento, actualizaciones y mejoras en el sistema son asumidas por el proveedor. Ya que los Saas son un servicio y como todo servicio está enfocado siempre en brindar mejoras en el sistema, para que todos los clientes disfruten de las ventajas de tener las últimas actualizaciones y funciones. En cambio, un software de PC, se tendría que comprar la licencia para su actualización o en su defecto pagar para realizar alguna modificación en el sistema.
- **Compatible con la mayoría de los dispositivos:** Se puede acceder desde cualquier dispositivo que tenga acceso a internet: desde un ordenador, teléfono o tablet. No hay problemas de incompatibilidad entre versiones, porque todos trabajan con la misma.
- **Acceso desde muchos dispositivos en simultáneo:** En vez de tener acceso desde un único o pocos dispositivos, una aplicación SaaS puede utilizarse desde cualquier lugar y desde varios dispositivos a la vez.
- **Escalabilidad**: Es la capacidad de un negocio o sistema de crecer y los sistemas online tienen esa flexibilidad para crecer junto con el usuario. Brindar servicios adicionales y de forma inmediata cuando lo necesitas es una característica de los sistemas online. Por ejemplo: conectar más sucursales, agregar un nuevo centro de distribución, almacén, etc. puedes solicitarlos sin necesidad de instalar otro software o realizar una descarga a la PC.
- **Mayor disponibilidad y seguridad de los datos**: La información se almacena en la nube y disponible para todos los usuarios que tengan acceso, desde cualquier hardware, lugar y con backup para evitar pérdida de información.
- **Soporte post-venta permanente**: Al ser un servicio, los usuarios cuentan con asistencia permanente frente a cualquier problema. Además, al ser un software de alquiler, hay una mayor disposición por parte del proveedor de mantener satisfecho al usuario.

#### **ZOOM**

(Comunity, 1998-2020) Afirma, Es una herramienta que cada día gana más seguidores en todo el mundo y te permitirá crear reuniones y/o hacer parte de estas desde tu computadora o dispositivo móvil. Este software de llamadas y videollamadas fue fundado por Eric Yuan, ex vicepresidente de Cisco Webex, (empresa que desarrolla y vende aplicaciones de conferencia web y videoconferencia) en abril de 2011. Actualmente, Zoom ha pasado de tener 10 millones de

usuarios en 2019, a más de 300 millones en abril del 2020, todo esto debido a que su popularidad aumentó por la pandemia del coronavirus.

#### **Características:**

- **Reuniones individuales:** organice reuniones individuales ilimitadas incluso con el plan gratuito.
- **Videoconferencias grupales:** organice hasta 500 participantes (si compra el complemento "reunión grande"). Sin embargo, el plan gratuito le permite organizar videoconferencias de hasta 40 minutos y hasta 100 participantes.
- **Compartir pantalla:** reúnase uno a uno o con grupos grandes y comparta su pantalla con ellos para que puedan ver lo que usted hace.

#### <span id="page-22-0"></span>**Ilustración 4 - Logo de Zoom**

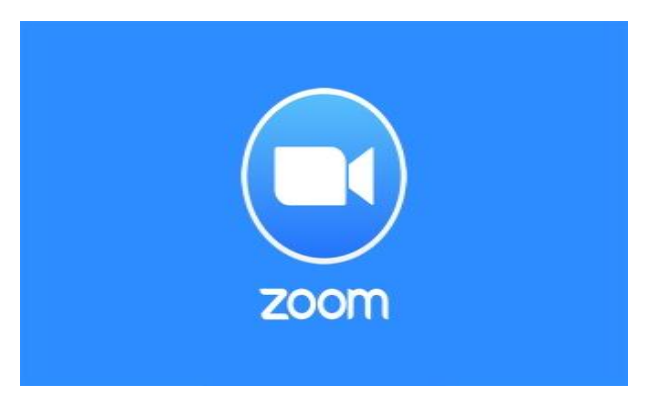

#### **Teamviewer**

Es una útil aplicación de software con la que puedes conectarte a otro ordenador o servidor en cualquier lugar del planeta. ¡Y tan solo en cuestión de segundos!

Este programa, compatible con Microsoft Windows, Mac OS X, Linux, iOS y Android, permite una completa gama de opciones: control remoto, compartir escritorio o transferir archivos, incluso acceder a otro equipo que esté ejecutando TeamViewer con un navegador web. (TeamViewer, n.d.)

#### <span id="page-23-0"></span>**Ilustración 5 - Interfaz de TeamViewer**

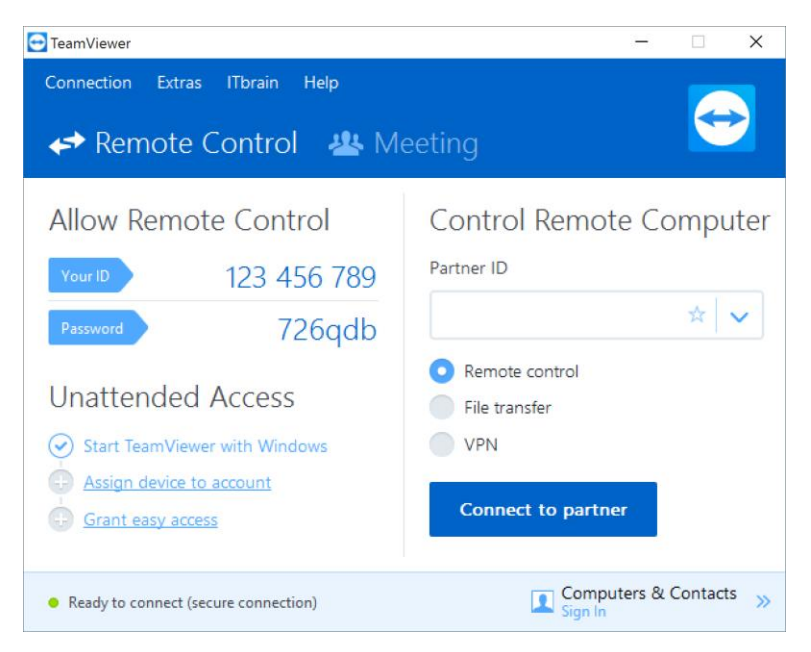

#### **MySQL**

La imagen explica la estructura básica cliente-servidor. Uno o más dispositivos (clientes) se conectan a un servidor a través de una red específica. Cada cliente puede realizar una solicitud desde la interfaz gráfica de usuario (GUI) en sus pantallas, y el servidor producirá el output

deseado, siempre que ambas partes entiendan la instrucción. Sin meternos demasiado a fondo en temas técnicos, los procesos principales que tienen lugar en un entorno MySQL son los mismos, y son:

- 1. MySQL crea una base de datos para almacenar y manipular datos, definiendo la relación de cada tabla.
- 2. Los clientes pueden realizar solicitudes escribiendo instrucciones SQL específicas en MySQL.
- 3. La aplicación del servidor responderá con la información solicitada y esta aparecerá frente a los clientes.

#### <span id="page-24-0"></span>**Ilustración 6 - Arquitectura Cliente-Servidor**

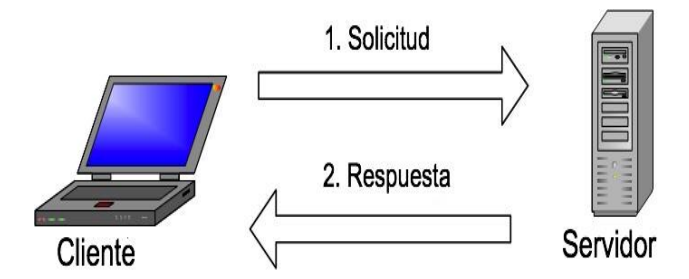

#### **Laravel**

(B., 2020) Laravel es un framework PHP. Es uno de los frameworks más utilizados y de mayor comunidad en el mundo de Internet.

Como framework resulta bastante moderno y ofrece muchas utilidades potentes a los desarrolladores, que permiten agilizar el desarrollo de las aplicaciones web.

Laravel pone énfasis en la calidad del código, la facilidad de mantenimiento y escalabilidad, lo que permite realizar proyectos desde pequeños a grandes o muy grandes. Además, permite y facilita el trabajo en equipo y promueve las mejores prácticas.

<span id="page-25-0"></span>**Ilustración 7 - Logo de Laravel** 

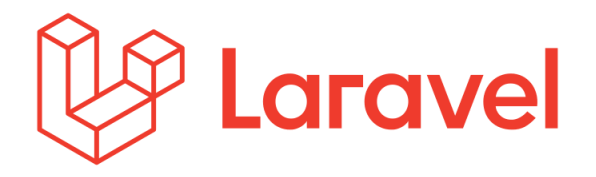

#### **Node js**

(Mariños, n.d.) Afirma que Node.js es un entorno JavaScript de lado de servidor que utiliza un modelo asíncrono y dirigido por eventos.

Es una Máquina Virtual tremendamente rápida y de gran calidad escrita por gente como Lars Bak, uno de los mejores ingenieros del mundo especializados en VMs(Virtual Machines). No olvidemos que V8 es actualizado constantemente y es uno de los intérpretes más rápidos que puedan existir en la actualidad para cualquier lenguaje dinámico. Además, las capacidades de Node.js para I/O (Entrada/Salida) son realmente ligeras y potentes, dando al desarrollador la posibilidad de utilizar a tope la I/O del sistema.

Node soporta protocolos TCP, DNS y HTTP. Y fue creado por Ryan Dahl en 2009 y su evolución está apadrinada por la empresa Joyent que además tiene contratado a Dahl.

#### <span id="page-26-0"></span>**Ilustración 8 - Funcionamiento de NodeJS**

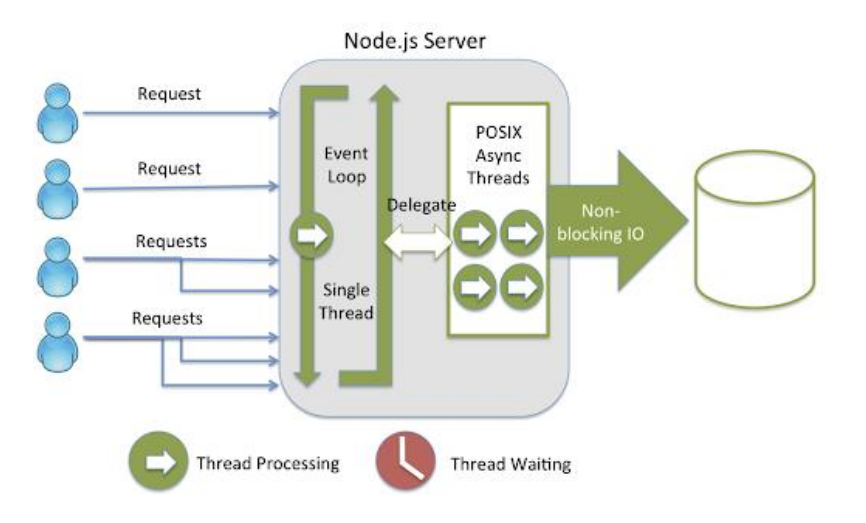

#### **Composer**

(ascens, n.d.) Concluye que es un manejador de paquetes para PHP que proporciona un estándar para administrar, descargar e instalar dependencias de librerías. Similar a NPM en Node js y bundler en ruby, composer es la solución ideal cuando trabajamos en proyectos complejos que dependen de múltiples fuentes de instalación.

#### **Ventajas de utilizar Composer**

Entre las principales ventajas que podemos encontrar a la hora de utilizar Composer están:

- Permite indicar exactamente la librería que necesitas y su versión
- Fomenta el uso de estándares
- Puedes utilizar paquetes PEAR
- Existe un repositorio público donde podrás encontrar librerías para cualquier tipo de acción. Un ejemplo de esto es la web packagist.org
- Permite también el uso de repositorios privados

Permite la definición de procedimientos o llamadas a funciones que se ejecutarán después de realizar ciertas operaciones como actualizaciones, borrados, instalaciones. (ascens, n.d.)

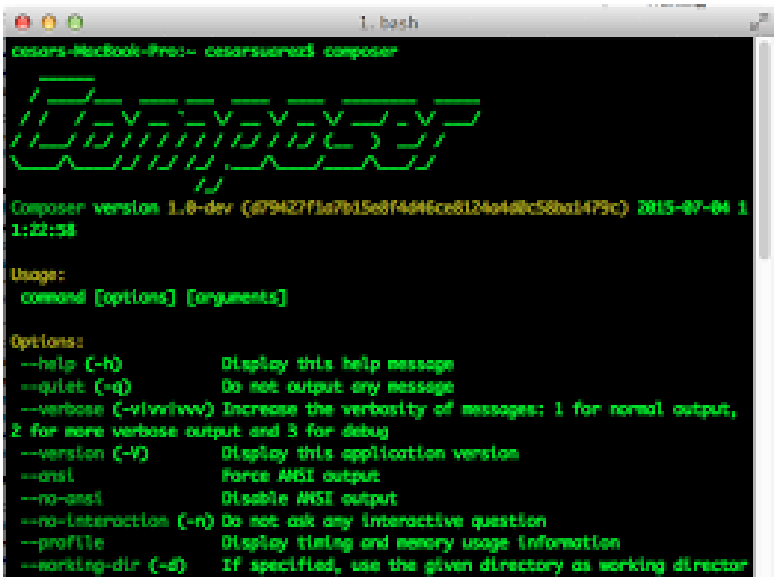

#### <span id="page-27-0"></span>**Ilustración 9 - Instalación de Composer**

## <span id="page-28-0"></span>**VI. METODOLOGÌA**

#### <span id="page-28-1"></span>**VI.1 ENFOQUE Y MÉTODOS**

#### <span id="page-28-2"></span>**VI.1.1 Metodología Para El Desarrollo De Sistemas**

El sistema de ventas web será desarrollado de acuerdo con la Metodología del Ciclo de Vida de Desarrollo de Sistemas, con las fases de iniciación, planeación, análisis, diseño, desarrollo, pruebas e implementación, las cuales están identificadas en nuestro Cronograma de Trabajo. Las etapas de esta metodología reflejan el proceso de cómo se va a resolver cada problema en el proyecto ya que resolver un problema requiere de un análisis, considerar posibles soluciones y planearlas, lleva a cabo la solución propuesta y planeada.

.

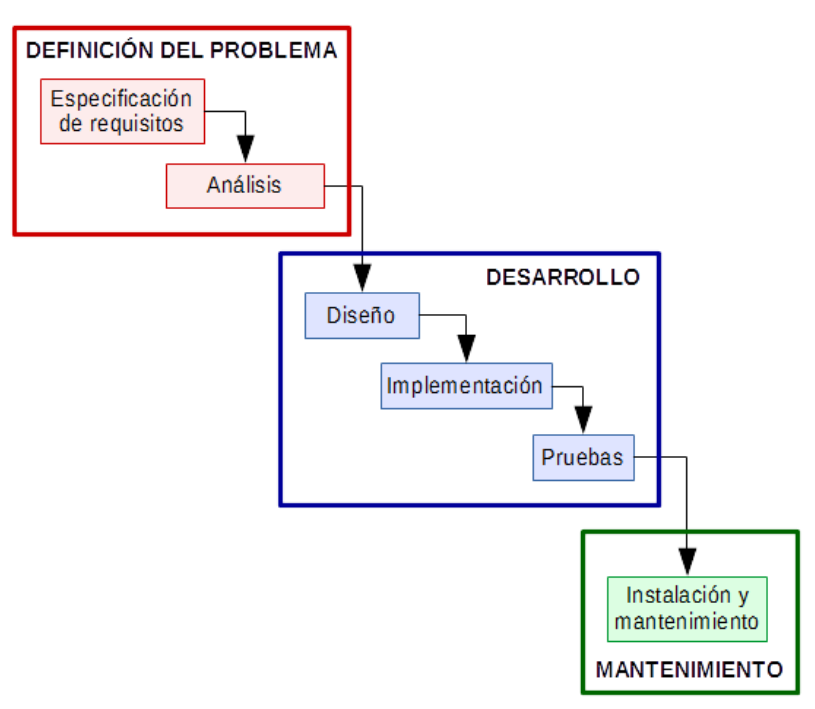

#### **Ilustración 10 - Ciclo de Vida de Desarrollo de Sistemas**

#### <span id="page-29-0"></span>**VI.1.2 Arquitectura de Software**

La arquitectura de software que se utilizará en el sistema de ventas web será: Modelo Vista Controlador (MVC), debido a la facilidad que brinda para trabajar separadamente en los componentes antes mencionados, sin afectar a los demás, y por la rapidez de desarrollo.

#### <span id="page-29-1"></span>**VI.2 POBLACIÓN Y MUESTRA.**

Roa Seafood cuenta con 4 empleados de los cuales solo 2 serán usuarios del Sistema de Ventas, esto es menor a las 30 personas al menos de población que se necesita para obtener una muestra, es por esto que se omite el cálculo de esta.

#### <span id="page-29-2"></span>**VI.3 TÉCNICAS E INSTRUMENTOS APLICADOS**

Para saber sobre la situación de la empresa y los procesos a los cuales se busca mejorar, nos abocamos a las técnicas de recopilación de información: Observación y Entrevista.

#### <span id="page-29-3"></span>**VI.3.1 Observación**

Se realizó por medio de una visita a las instalaciones de Roa Seafood, para interactuar con el propietario de la empresa y con los futuros usuarios del Sistema de ventas Web, además de observar los productos con los que cuenta la empresa y los procesos que se buscan automatizar.

Este proceso de observación fue de acuerdo con la Herramienta de Observación Estructurada STROBE. La herramienta strobe se utiliza para detallar los hallazgos de la técnica de recolección que se utilizó proporcionando recomendaciones generales de los estudios observacionales.

#### [Anexo A.1.3 - Declaración STROBE](#page-67-0)

17

#### <span id="page-30-0"></span>**VI.3.2 Entrevista**

Para obtener información a detalle sobre algunos aspectos necesarios para el desarrollo del Sistema de Ventas Web se requirió de una entrevista, la cual se desarrolló con una estructura tipo Embudo. Dicha entrevista fue realizada por medio de la herramienta Zoom.

Anexo A.1.2 – [Captura de Entrevista a propietario de Roa Seafood.](#page-66-1)

#### <span id="page-30-1"></span>**VI.4 FUENTES DE INFORMACIÓN**

#### <span id="page-30-2"></span>**VI.4.1 Fuentes Primarias**

- Libro Ingeniería de Software Enfoque Práctico. Kendall y Kendall.
- Libro Administración Exitosa de Proyectos, 5ta edición, Gido y Clements.
- Máster de PHP de Sitio Udemy.com.

#### <span id="page-30-3"></span>**VI.4.2 Fuentes secundarias**

- Videotutoriales de YouTube.
- Documentación Oficial de Laravel 5.6

## <span id="page-31-0"></span>**VI.5 CRONOLOGÍA DEL TRABAJO**

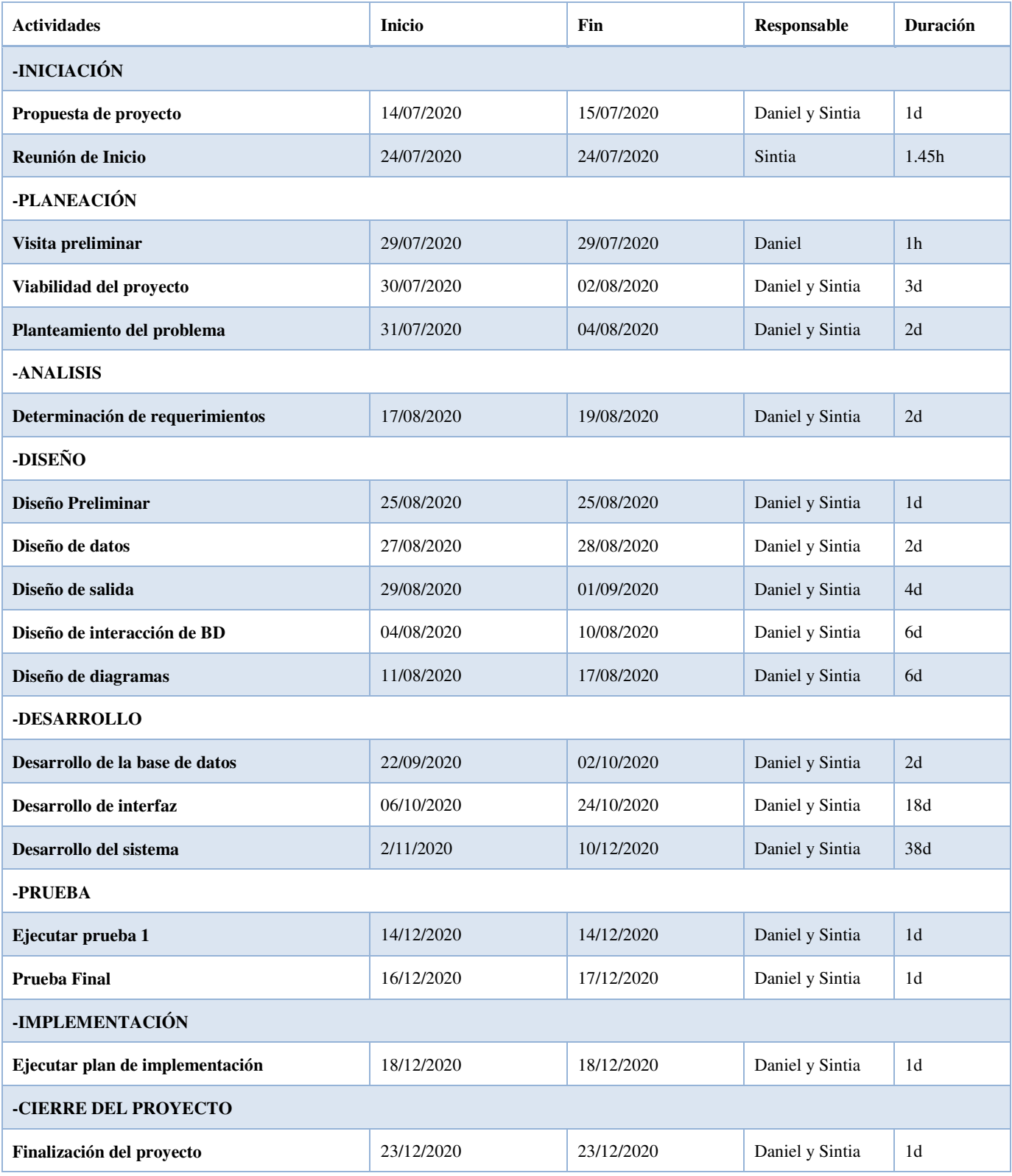

<span id="page-31-1"></span>**Tabla 1 - Cronología del Trabajo**

El cronograma de actividades es un instrumento esencial para la gestión del tiempo. El uso de esta herramienta te ayudará a planificar una adecuada distribución de las tareas, secuenciar las actividades y estimar correctamente el tiempo de duración de cada una, para cumplir con los plazos establecidos. (School, 2020)

El cronograma de actividades del proyecto Sistema Web de Ventas y Gestión de clientes consta de ocho fases (8) las cuales están ordenadas conforme al tiempo que transcurrirá e ira dando vida al proyecto desde inicio hasta el cierre del proyecto.

Consta de cuatro (4) columnas las cuales corresponder al nombre de la actividad, fecha de inicio, fecha de fin, responsables y la cantidad de tiempo a trabajar por actividad.

#### **Diagrama de Gantt**

El diagrama de Gantt es una herramienta para planificar y programar tareas a lo largo de un período determinado. Gracias a una fácil y cómoda visualización de las acciones previstas, permite realizar el seguimiento y control del progreso de cada una de las etapas de un proyecto y, además, reproduce gráficamente las tareas, su duración y secuencia, además del calendario general del proyecto. (OBS, n.d.) [Anexo A.1.1 - Diagrama de Gantt](#page-69-2)

#### <span id="page-33-0"></span>**VI.6 ADMINISTRACIÓN DEL APORTE**

#### <span id="page-33-1"></span>**VI.6.1 Situación de la empresa**

Roa SeaFood desde su inicio ha brindado servicios a sus clientes con procesos de facturación de manera manuscrita, usando los tradicionales talonarios que luego entregan al cliente como comprobante de venta, este método funciona en cierta medida, Dado que este proceso no es de mucho provecho ya que hace un aumento en recursos y tiempo, además vuelve de él algo complejo, dando lugar a que el cliente desespere por tanta demora (5 a 10 min), además de que la información de las ventas es controlada en una libreta, lo que limita los informes necesarios para saber la situación de la empresa.

Al igual que con el proceso de facturación, la empresa desde sus inicios lleva el control de su inventario de manera manual, utilizando una libreta para registrar las entradas y salidas con sus respectivos reportes y cálculos.

#### <span id="page-33-2"></span>**VI.6.2 Estudio de la viabilidad**

#### **VI.6.2.1 Viabilidad técnica**

El Proyecto reúne características, condiciones técnicas que aseguran el cumplimiento de las metas y objetivos, los módulos que lo conforman están dentro del contexto de un enfoque multisectorial integrado, que consolida el proceso de ventas, inventario, gestión de clientes.

La empresa cuenta con algún equipo de hardware requerido para el software como ser el CPU, Monitor, teclado y mouse, además de conexión Wifi; dentro de las necesidades del hardware se mantiene un presupuesto ya que el uso de este va a beneficiar en cuanto a la facilidad de uso y el proceso eficiente de los módulos del Sistema de ventas.

#### **VI.6.2.2 Viabilidad Operativa**

El uso del Sistema de ventas está diseñado para todos y cada uno de los operadores de la empresa Roa SeaFood en donde el administrador podrá ver las ventas realizadas en un periodo de tiempo específico, y poder ver la actualización del inventario para poder obtener información detallada para la toma de decisiones dentro de la empresa en cuanto a los productos agotados o en abundancia, la viabilidad de estas operaciones antes mencionadas en el uso del Sistema son muy altas, ya que todos los que utilizan el Sistema están familiarizados con la tecnología que se utilizará, y actualmente la empresa no cuenta con un Sistema informático para la gestión de sus procesos.

#### **VI.6.2.3 Viabilidad Económica**

Este Proyecto de la creación de un Sistema de ventas y gestión de clientes para Roa SeaFood es viable ya que es parte del Proyecto de Graduación de la facultad de ingeniería que será realizando por Sintia Varela y Daniel Alonzo, por esta razón el Sistema web no tendrá ningún costo para la empresa. El costo del equipo es necesario para la instalación del Proyecto en la empresa, esta parte la inversión por parte de la empresa seria en la compra de un lector de código de barras para poder introducir productos al módulo de inventario y una impresora térmica de tickets o facturas.

#### **VI.6.2.4 Estimación de Costos**

<span id="page-35-0"></span>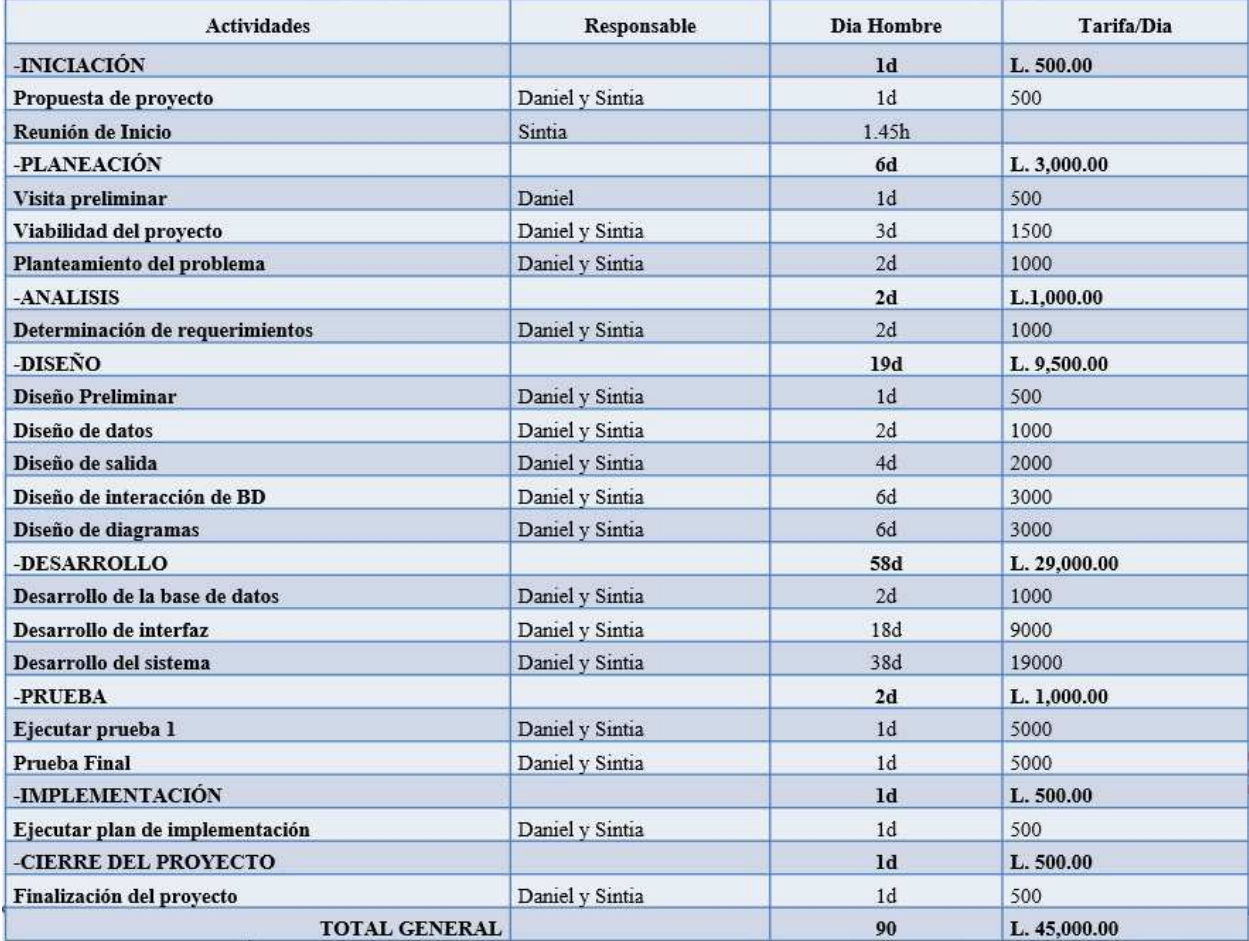

**Tabla 2 - Estimación de Costos** 

La estimación de costos estas realizada conforme a las fases de la metodología del ciclo de vida de un sistema, multiplicando el día de trabajo con un costo de quinientos lempiras exactos lo que da un costo parcial del sistema web de ventas y gestión de clientes dando un total de cuarenta y cinco mil quinientos lempiras exactos.

## <span id="page-36-0"></span>**VI.6.3 Matriz de Riesgo**

| <b>Riesgos</b>                                                            | <b>Repercusiones</b>                                                                                                    | <b>Magnitud</b><br>de las<br>Probabili<br>Disparador de la acción<br>dad<br>repercusio<br>nes |       | <b>Respon</b><br>sable                                                                           | Plan de acción |                                                                                           |
|---------------------------------------------------------------------------|----------------------------------------------------------------------------------------------------|-----------------------------------------------------------------------------------------------|-------|--------------------------------------------------------------------------------------------------|----------------|-------------------------------------------------------------------------------------------|
| Técnico                                                                   |                                                                                                    |                                                                                               |       |                                                                                                  |                |                                                                                           |
| Una de las<br>computadoras del<br>equipo se<br>descompone                 | Disminuye el avance,<br>aumenta el tiempo de<br>desarrollo del sistema.                                                                                                    | M                                                                                             | A     | Corto eléctrico, o salitre daña<br>gravemente la computadora de<br>algún integrante.             | D y S          | Subir constantemente los<br>avances a Github para<br>tener un respaldo.                   |
| <b>Recursos Humanos</b>                                                   |                                                                                                    |                                                                                               |       |                                                                                                  |                |                                                                                           |
| <b>Diferencias</b><br>creativas en el<br>equipo                           | No se avanza y se daña la<br>dinamina                                                                                                    | B                                                                                             | Α     | El equipo no se pone de acuerdo<br>con en el diseño y desarrollo del<br>proyecto.                | D y S          | Elaborar objetivos en<br>común y llegar a un<br>acuerdo.                                  |
| Un miembro del<br>equipo se retira,<br>por reprobar clase<br>de requisito | El trabajo completo se<br>La crisis económica, problemas de<br>$\bf{B}$<br>recarga sobre el<br>Α<br>salud personales o de familiares<br>integrante que continúe.                                           |                                                                                               | D y S | Mantener comunicación<br>constante en el equipo.                                                 |                |                                                                                           |
| <b>Externos</b>                                                           |                                                                                                    |                                                                                               |       |                                                                                                  |                |                                                                                           |
| Cancelación del<br>periodo académico                                      | Las autoridades de la institución<br>Cancelación del proyecto.<br>deciden cancelar el periodo<br>B<br>A<br>Alargue de graduación<br>académico, debido a la situación de<br>pandemia que atraviesa el país. |                                                                                               | D y S | Continuar el proyecto a<br>modo de meta personal,<br>esperar instrucciones de<br>la institución. |                |                                                                                           |
| La empresa cierra<br>operaciones                                          | El equipo debe<br>La pandemia y situación económica<br>B<br>apresurarse a conseguir<br>A<br>del país lleva a quiebra la empresa.<br>una nueva empresa.                                                     |                                                                                               | D y S | Acudir a otra empresa<br>previamente interesada<br>en un sistema de ventas.                      |                |                                                                                           |
| Patrocinadores                                                            |                                                                                                    |                                                                                               |       |                                                                                                  |                |                                                                                           |
| La empresa deja<br>de estar interesada<br>en el sistema.                  | El equipo debe<br>apresurarse a conseguir<br>una nueva empresa.                                                                                                    | B                                                                                             | A     | La empresa no ve conveniente<br>tener un sistema informático.                                    | ${\rm D}$      | Comunicar al dueño de<br>la empresa los beneficios<br>que brinda el sistema de<br>ventas. |

<span id="page-36-1"></span>**Tabla 3 - Matriz de Riesgos**

Nomenclatura

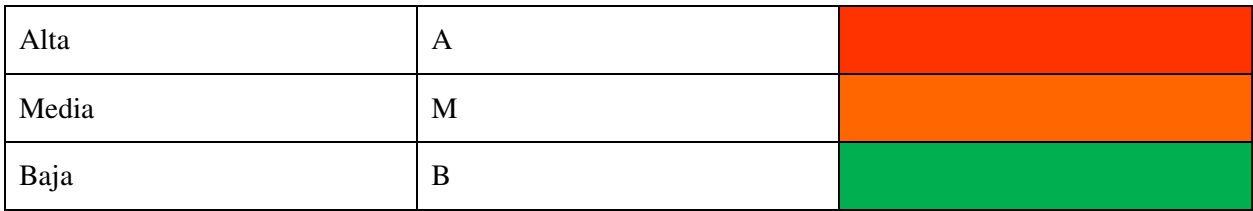

#### <span id="page-37-0"></span>**VI.6.3.1 Análisis de la matriz de riesgo**

Cualquier actividad que el ser humano realice está expuesta a riesgos de diversa índole los cuales influyen de distinta forma en los resultados esperados. La capacidad de identificar estas probables eventualidades, su origen y posible impacto constituye ciertamente una tarea difícil pero necesaria para el logro de los objetivos (SIGWEB). La matriz de riesgo está compuesta por siete (7) columnas entre ellas se encuentra la columna de probabilidad que se refiere a qué posibilidad existe que el riesgo ocurra y la magnitud de las repercusiones que se podrían presentar, estas están representadas por tres palabras Alto, Bajo y Medio.

#### **VI.6.3.2 Tipos de Riesgos**

#### **VI.6.3.2.1Riesgo Técnico**

1. Una de las computadoras del equipo se descompone, este riesgo tiene una probabilidad media de que pueda ocurrir ya que la ubicación geográfica de los integrantes del equipo es en isla en donde se dan muchos cortes de energía y debido a que se encuentra a nivel del mar, el salitre, estos factores se convierten en amenaza hacia el hardware con el que se va desarrollar el proyecto. Para evitar que esto ocasione pérdidas de información o avances en el proyecto se estará utilizando la plataforma de Github y allí se guardará el respaldo de los avances.

#### **VI.6.3.2.2Riesgo de Recursos Humanos**

- 2. Diferencias creativas en el equipo este riesgo tiene una baja probabilidad de que ocurra, pero si llega a pasar tendrá una repercusión alta ya que no se podrá avanzar en el proyecto, así que se decide mantener comunicación constante y desarrollar objetivos en común.
- 3. Un miembro del equipo se retira por reprobar clase requisito, este podría ocurrir por el estado de salud del participante o de su familiar. El trabajo completo se recarga sobre el integrante que continúe en el proyecto, para esto se mantendrá una comunicación óptima entre el equipo.

#### **VI.6.3.2.3Riesgo Externo**

- 1. Cancelación del periodo académico este riesgo tiene una probabilidad baja de que suceda, pero altas repercusiones, ya que se cancela la Fase de proyecto en la que se encuentre y la fecha de graduación se alarga. La acción a realizar como una meta personal el proyecto.
- 2. Esta pandemia ha ocasionado crisis económica en el país, debido a esto muchas empresas han tenido que cerrar sus operaciones. Si la empresa Roa SeaFood cierra sus operaciones, se acudirá a otra empresa previamente interesada en un sistema de ventas.

#### **VI.6.3.2.4Riesgo Patrocinador**

1. Algunas empresas se acomodan a la forma en la que se trabajan los procesos por mucho y esto podría ocasionar que la empresa decida que no necesita un sistema de ventas, así que los integrantes deberán acudir a otra empresa para poder hacer la implementación de este. Comunicar al dueño de la empresa los beneficios que brinda el sistema de ventas.

#### <span id="page-39-0"></span>**VI.6.4 Descripción del aporte a la empresa**

Se facilitará a la empresa Roa SeaFood un sistema de ventas web que contara con dos módulos principales Compra y Ventas, tomando en cuenta los inventarios que se realizan en la entidad, y las ventas que se realizan.

El principal beneficio del Sistema web de ventas en Roa SeaFood es la Agilidad de Procesos, ya que automatiza los procesos de entrada y salida de inventario, reportes y facturación.

Costos, se dedica menor tiempo a la administración del inventario y permite hacer más tareas con mayor eficiencia, en el módulo de inventario se podrá conocer los productos disponibles y lo que necesita reponer y la empresa podrá elaborar las facturas de venta digitalmente, ahorrando tiempo y dinero.

#### <span id="page-39-1"></span>**VI.6.5 Análisis de Requerimientos**

#### **VI.6.5.1 Características de los usuarios finales**

Para utilizar el sistema de ventas web los usuarios finales deberán contar con los siguientes conocimientos básicos:

1. Conocimientos básicos de computación.

Los usuarios finales deberán saber cómo utilizar un ordenador y los componentes necesarios para el funcionamiento del sistema de ventas (Impresora, lector de código de barra, ratón y teclado).

2. Conocimientos básicos de operaciones matemáticas.

Los usuarios deberán saber cómo realizar las operaciones básicas de matemáticos, para poder verificar la información que muestra el sistema y su veracidad.

3. Conocimientos básicos de seguridad informática.

El usuario deberá prever y evitar situaciones que faciliten el robo o daño de información, eliminando las vulnerabilidades para mitigar todo tipo de riesgos. (Contraseñas con nivel bajo de seguridad, permitir que otro usuario no autorizado tenga acceso al sistema, dejar el sistema en ejecución).

### **VI.6.5.2 Requisitos específicos**

- Xampp
- MySql
- Apache
- PHP

## <span id="page-40-0"></span>**VI.6.6 Requerimiento de Datos**

#### **VI.6.6.1 Diccionario de Datos**

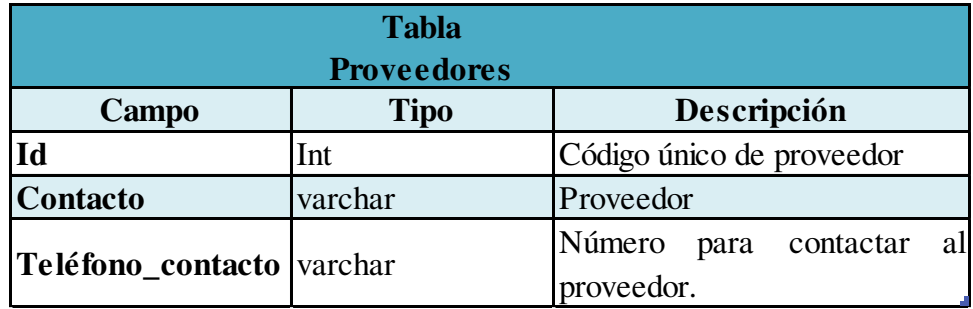

<span id="page-40-1"></span>**Tabla 4 - Diccionario de Datos - Tabla Proveedores**

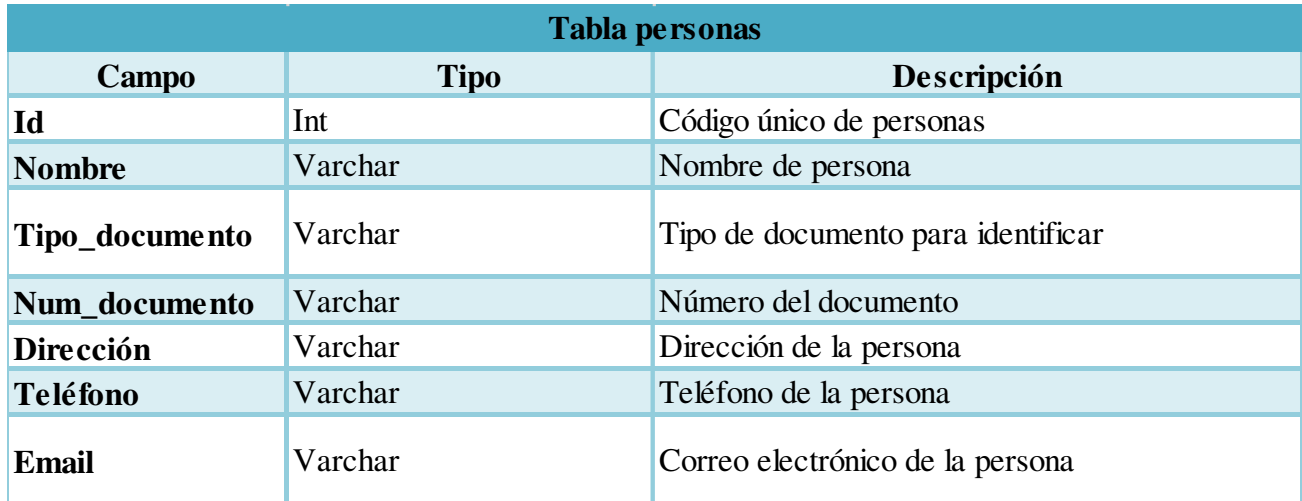

#### <span id="page-41-0"></span>**Tabla 5- Diccionario de datos - Tabla Personas**

|                   | <b>Tabla ingresos</b> |                                          |
|-------------------|-----------------------|------------------------------------------|
| Campo             | Tipo                  | Descripción                              |
| id                | Int                   | Código único del ingreso                 |
| Idproveedor       | Int                   | Código único de proveedor                |
| idusuarios        | Int                   | Código único de usuarios                 |
| Tipo_comprobante  | varchar               | Tipo de<br>de<br>comprobante<br>ingresos |
| Serie_comprobante | varchar               | Serie del comprobante                    |
| Fecha_hora        | Datetime              | Fecha y hora de la emisión               |
| <b>Impuesto</b>   | Decimal               | Impuesto del ingreso                     |
| total             | decimal               | Total de ingreso                         |
| estado            | varchar               | Estado del ingreso                       |

<span id="page-41-1"></span>**Tabla 6 - Diccionario de Datos - Tabla Ingresos** 

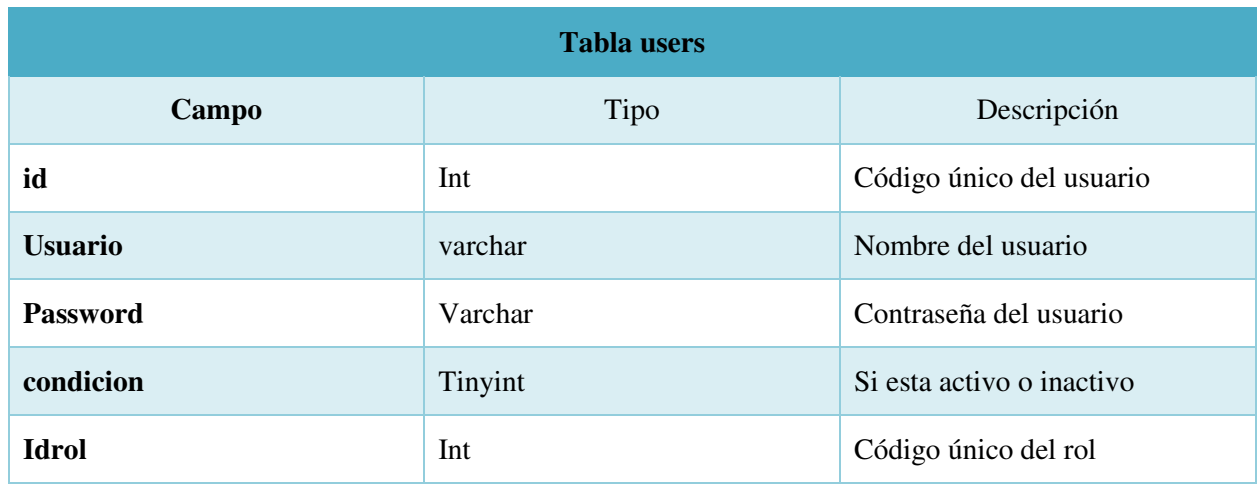

<span id="page-42-0"></span>**Tabla 7 - Diccionario de Datos - tabla Users**

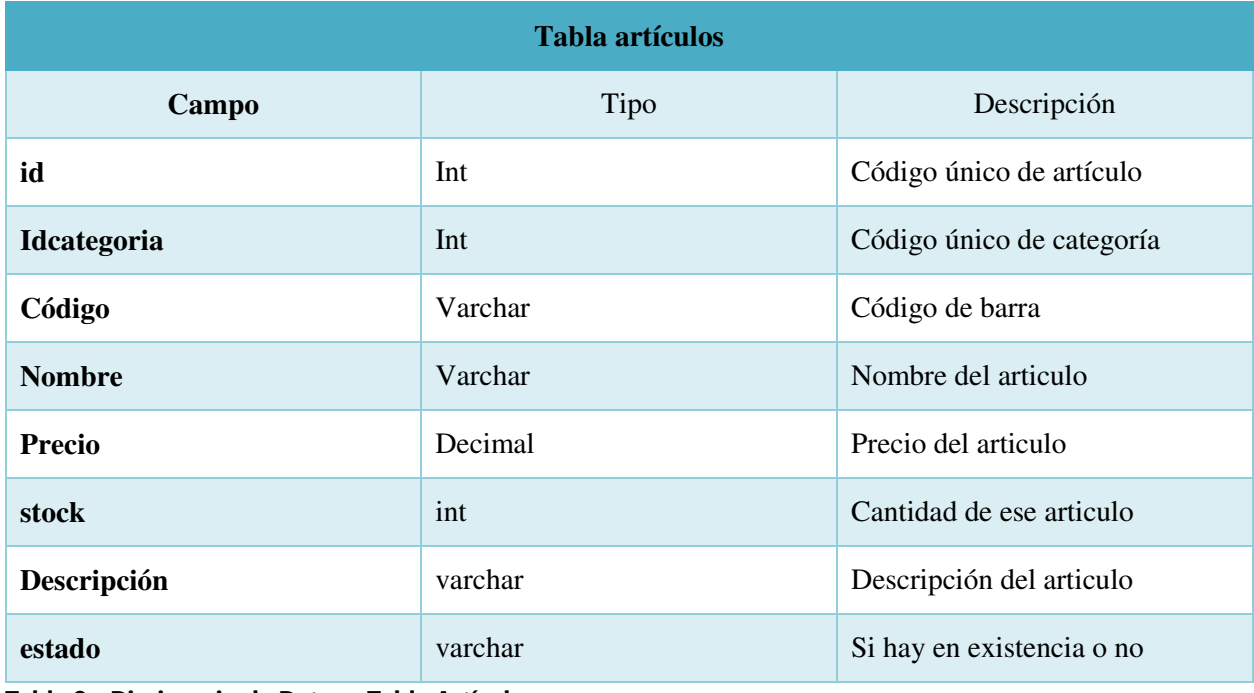

<span id="page-42-1"></span>**Tabla 8 - Diccionario de Datos - Tabla Artículos**

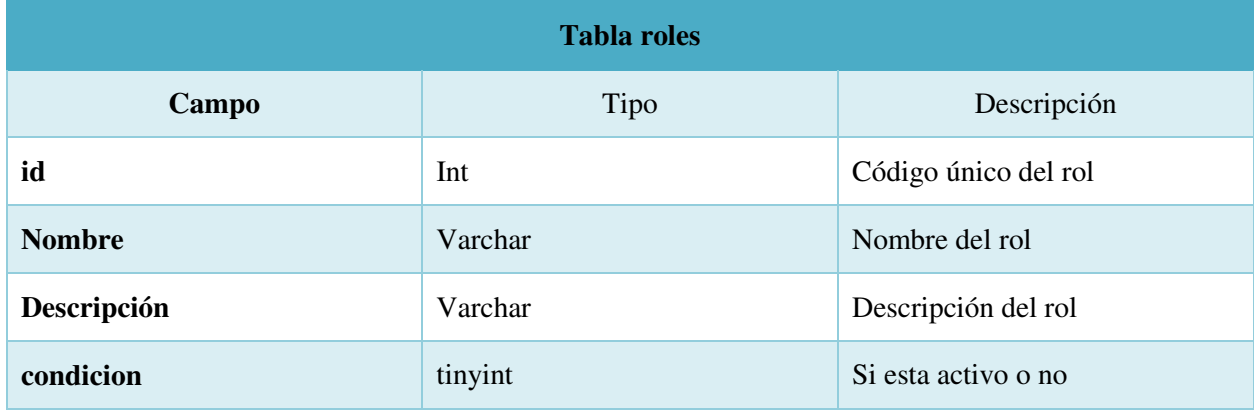

<span id="page-42-2"></span>**Tabla 9 - Diccionario de datos - Tabla Roles**

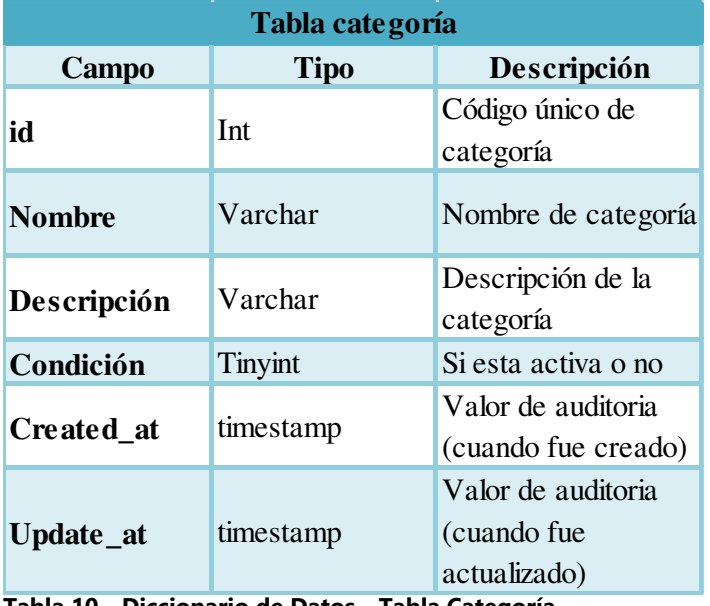

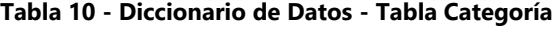

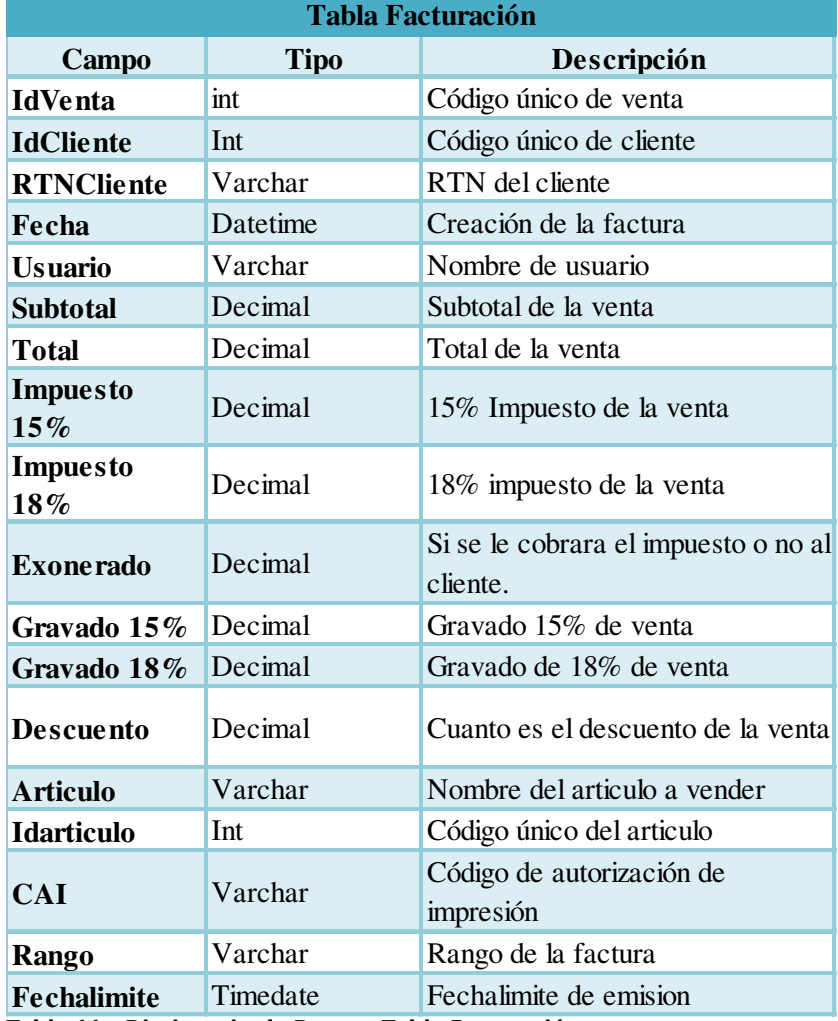

**Tabla 11 - Diccionario de Datos - Tabla Facturación** 

#### **VI.6.6.2 Requerimientos de hardware y software**

Es de suma importancia para la empresa Roa SeaFood contar con el equipo necesario para mitigar los problemas al momento de la ejecución del sistema de ventas.

Roa SeaFood ya cuenta con un ordenador y sus componentes como ser el ratón y teclado.

Especificaciones mínimas del equipo:

#### Computadora:

- Sistema Operativo Windows 10
- Memoria RAM de 4gb
- Disco duro de 250gb
- Procesador Celeron

#### Servidor Web:

Apache

#### **VI.6.6.3 Requerimientos tecnológicos**

El sistema web de ventas para Roa SeaFood está siendo creado por varias aplicaciones y

tecnologías que han sido base en su desarrollo:

- Visual studio Code
- Laravel 5.6
- Php
- Vuej
- Mysql
- Zoom

Xamp

#### <span id="page-45-0"></span>**VI.7 DESARROLLO**

#### <span id="page-45-1"></span>**VI.7.1 Análisis y Diseño**

#### **VI.7.1.1 Diagramas de caso de Uso**

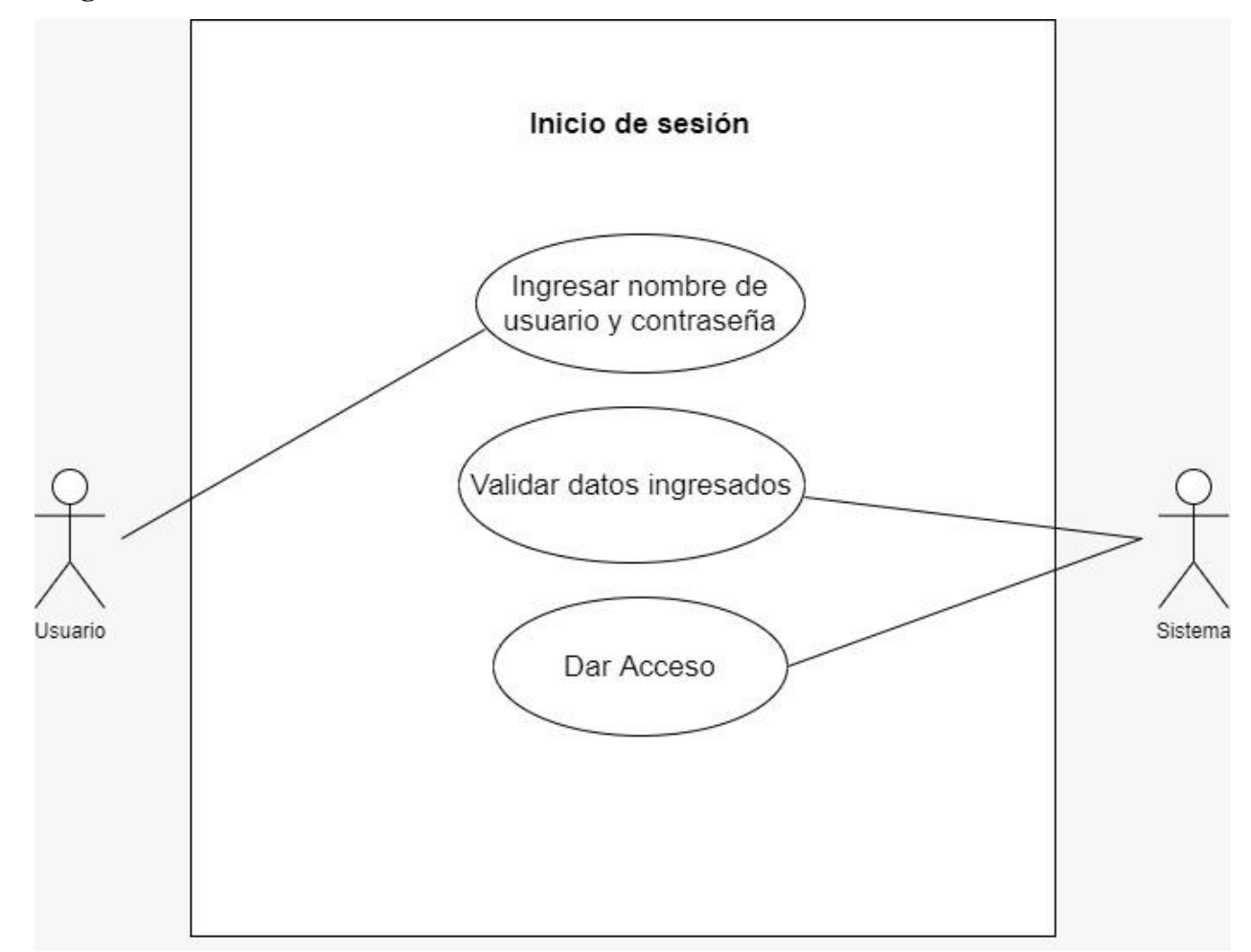

Especificaciones del caso de Uso 01 – Inicio de sesión

En siguiente caso de uso permite al usuario ingresar, solo si pertenece a los usuarios del sistema ya sea Administrador, vendedor o bodeguero, se verá desplegado un formulario que pedirá usuario y contraseña, si estos son correctos el sistema validara los datos y dará acceso a los módulos correspondientes del usuario.

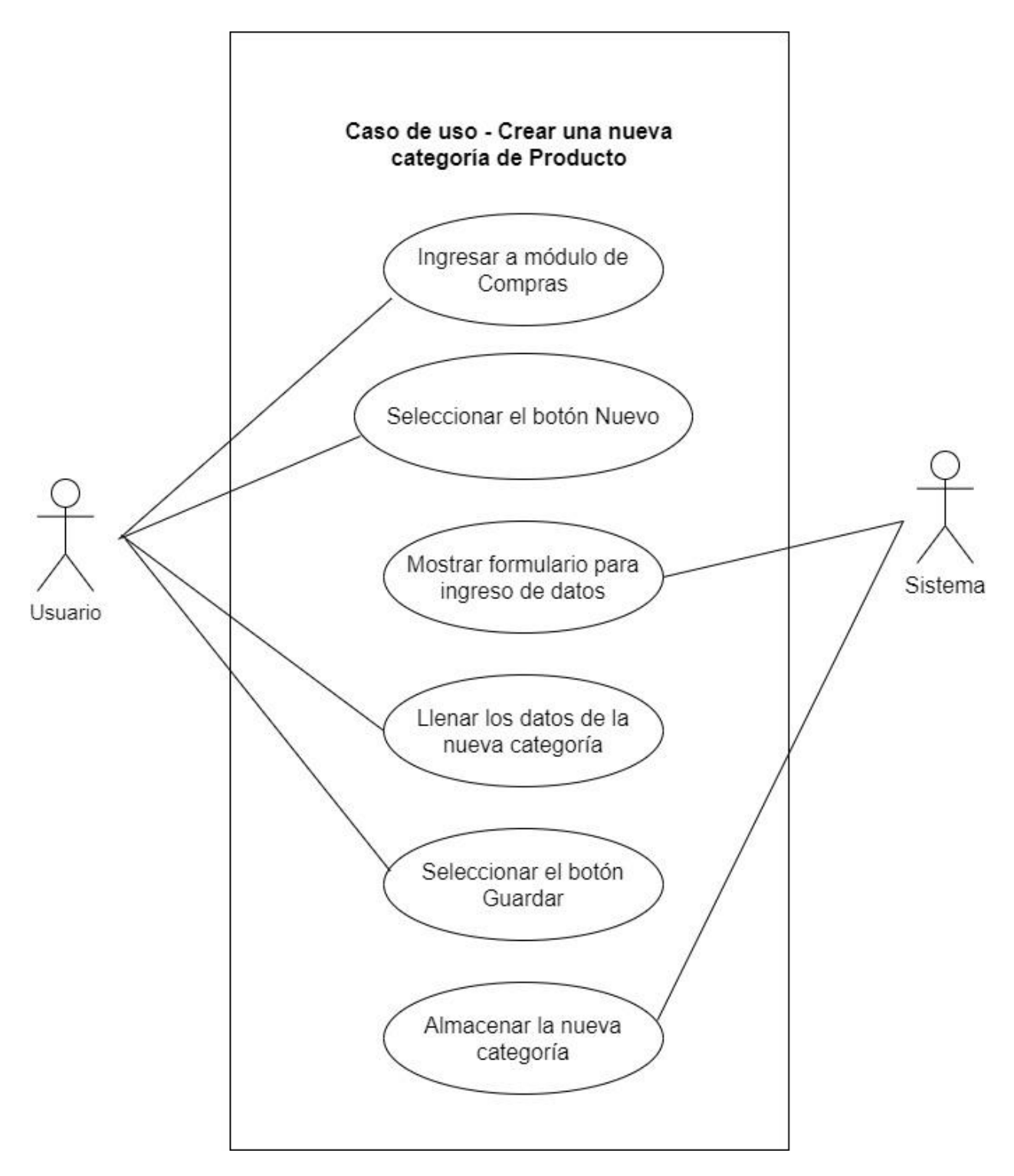

Especificaciones del caso de Uso 02 – Crear una nueva categoría del producto

Breve descripción

Este caso de uso permite al bodeguero crear una nueva categoría de productos pedidos por el administrador para la compra de este.

Flujo de eventos

El caso de uso inicia cuando el usuario bodeguero ingresa al módulo de compras y selecciona el botón "Nuevo" el cual despliega un formulario, que será llenado por el bodeguero seleccionando los datos de la nueva categoría, por último, el usuario selecciona guardar y el sistema registra y guarda la nueva categoría creada.

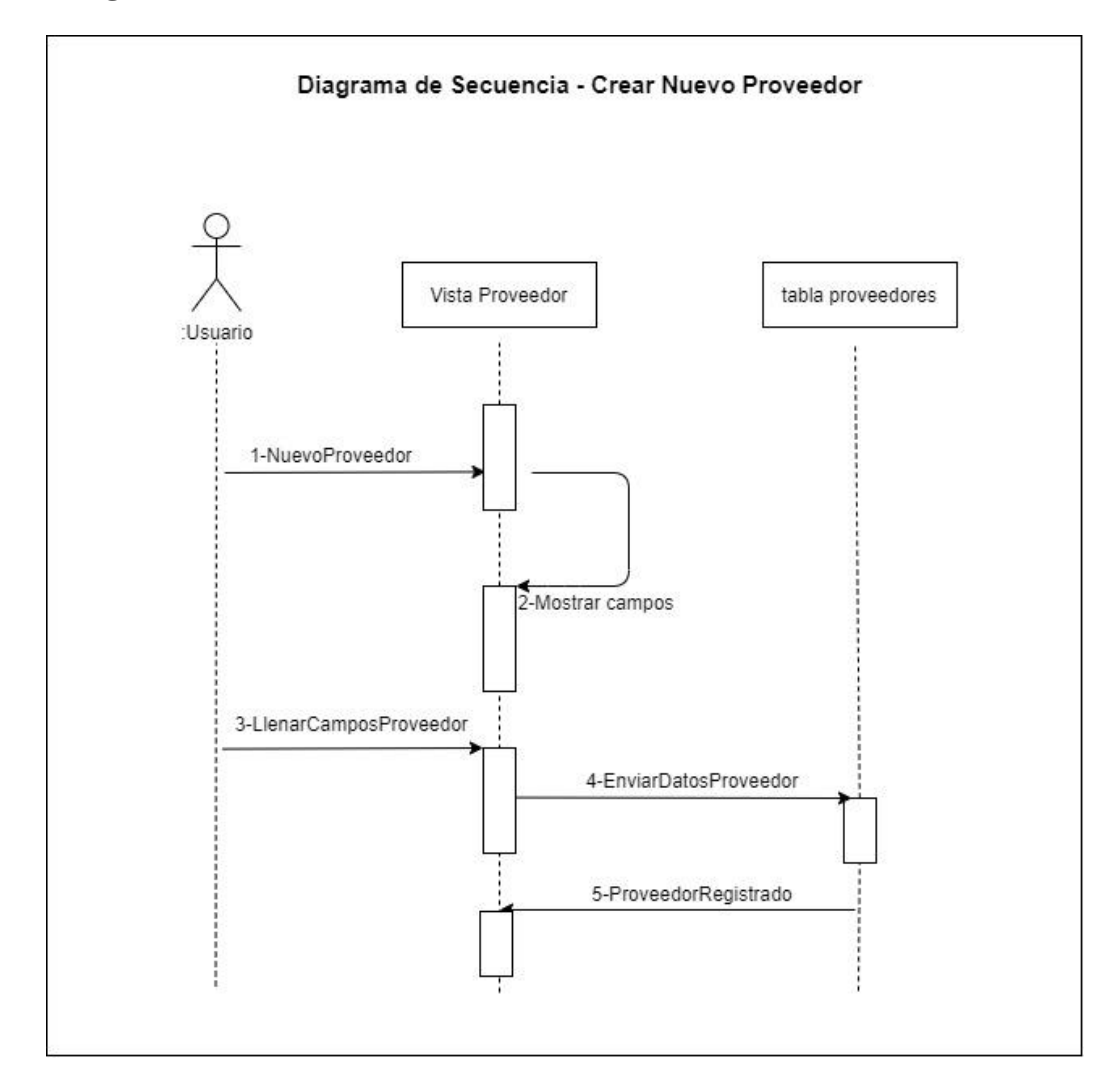

#### **VI.7.1.2 Diagrama de Secuencia**

Especificaciones del diagrama de secuencia – Proceso crear nuevo proveedor.

Descripción:

Para ingresar un nuevo registro de proveedor, el usuario debe acceder a la vista Proveedor y presionar el botón Nuevo (NuevoProveedor), el sistema le mostrará los campos de información necesaria, los mismos que el usuario tendrá que llenar. El sistema por medio de la vista Proveedor enviará dichos datos a la tabla Proveedores, la cual se proyectará en la vista Proveedor con la información actualizada.

#### **VI.7.1.3 Diagrama de Proceso**

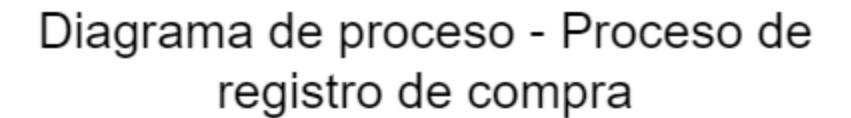

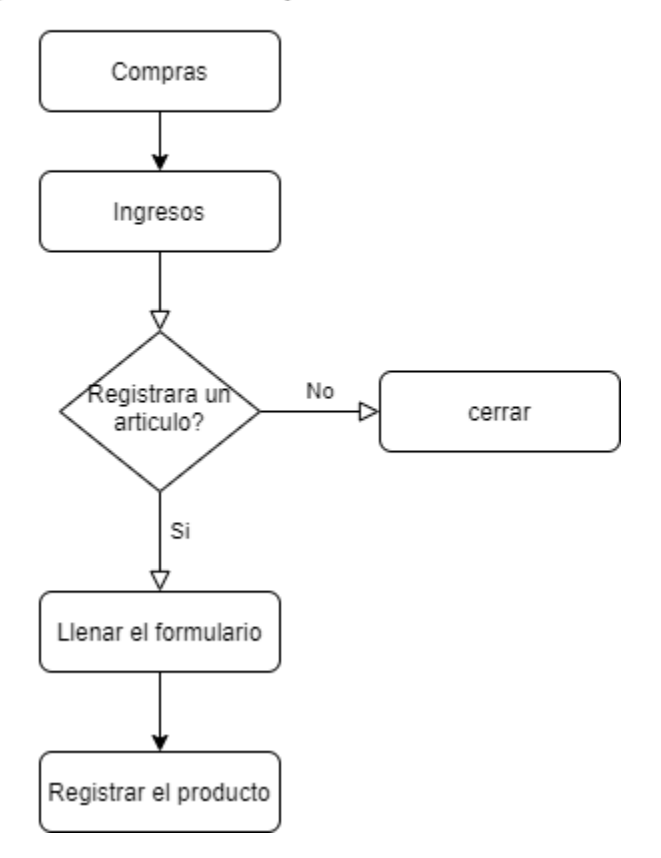

Especificaciones del diagrama de proceso – Proceso de registro de compra

En el diagrama permite visualizar en el sistema principal el módulo de compras al cual el usuario debe ingresar, si el usuario va a ingresar una compra entonces llena el formulario que se desplego, y selecciona el botón registrar producto.

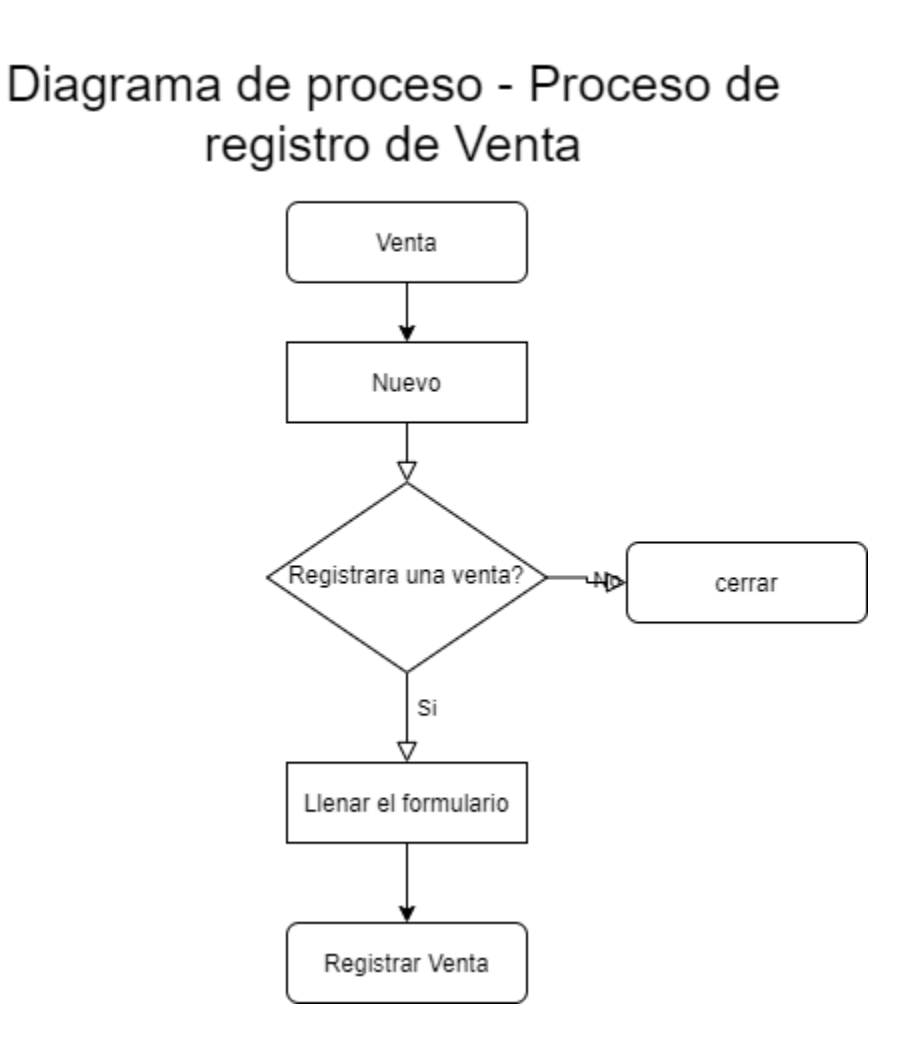

Especificaciones del diagrama de proceso – Proceso de registro de venta

Este diagrama de proceso permite al vendedor ingresar al módulo de ventas, selecciona el botón nuevo el cual desplegara un formulario, se toma la acción de registrar venta.

#### **VI.7.1.4 Diagrama de contexto**

## Diagrama de Contexto - Sistema Web de Ventas

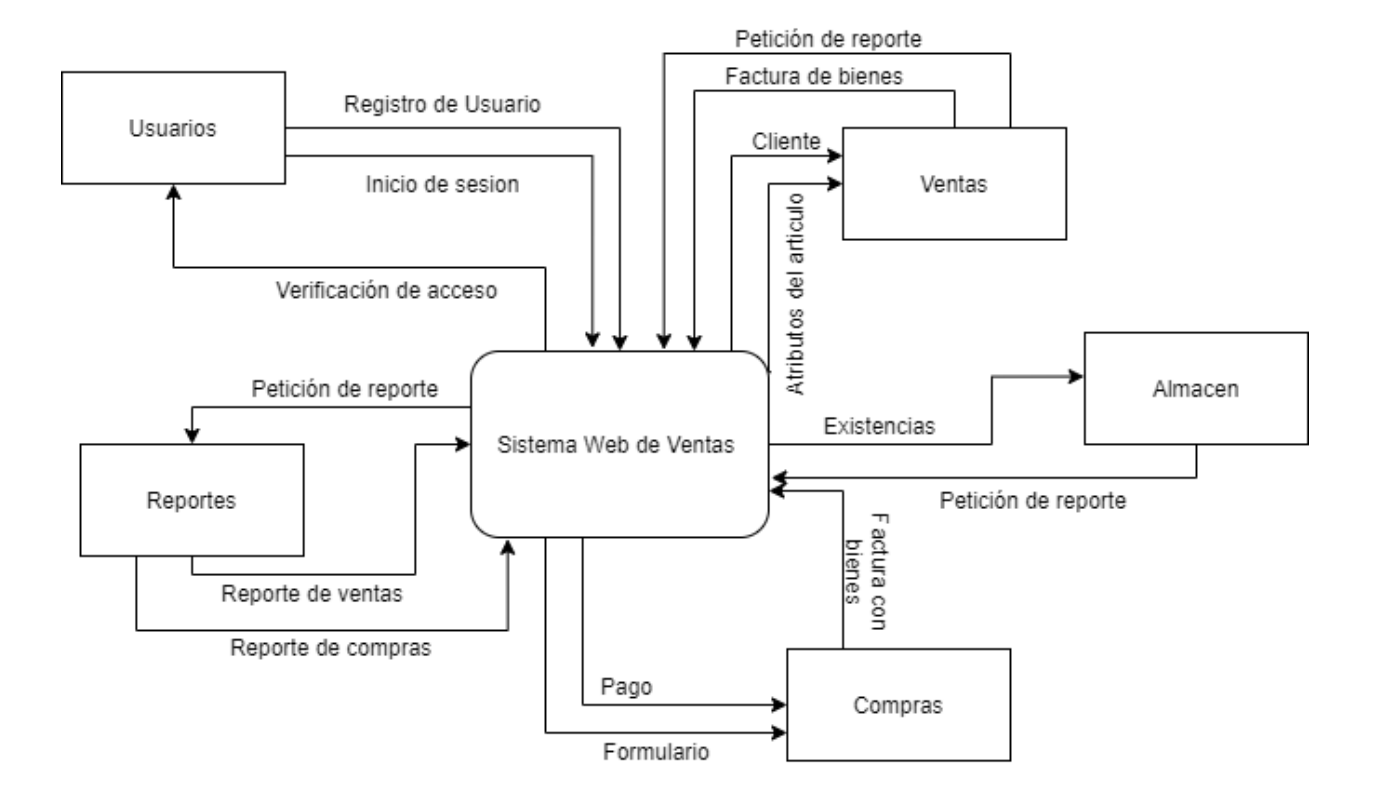

Especificaciones del diagrama de contexto – Sistema web de venta y gestión de clientes

El diagrama de contexto consiste en terminadores, flujos de datos y flujos de control, almacenes de datos y un solo proceso, que consiste en una sola burbuja. El nombre dentro del proceso suele ser el nombre del sistema completo o un acrónimo convenido.

Los terminadores se representan por medio de rectángulos y se comunican con el sistema utilizando flujos de datos o de control, los cuales son representados por flechas, o a través de almacenes externos. Hay que recalcar que los terminadores no se comunican entre sí, al menos

no en el diagrama de contexto, ya que denotarían interacciones externas al sistema.

(YOURDON, 1989)

El diagrama de contexto tiene como proceso sistema web de ventas, el cual está compuesto por cinco (5) módulos como ser: Usuarios, Reportes, Ventas, Almacén y compras.

#### **Flujos del Módulo Usuario**

Registro de usuario: alimenta al sistema con la información de registro del usuario como ser nombre de usuario y contraseña.

Inicio de sesión: cuando el sistema guarda los datos del usuario este sea capaz de iniciar sesión con los datos ya registrados.

Verificación de acceso: cuando el sistema hace la verificación de que los datos ingresados por el usuario son correctos le da accesos a este.

#### **Flujos del Módulo Reportes**

Petición de reporte: el sistema alimenta a este módulo ofreciendo dos tipos de reportes al usuario.

Reporte de Ventas y reporte de compras.

#### **Flujos del Módulo de ventas**

Atributos del articulo el sistema alimenta al módulo de ventas con la descripción de los artículos disponibles para vender.

Cliente: el usuario mediante el sistema elige el cliente que está comprando el artículo.

Factura de bienes el módulo de venta genera una factura de bienes detallando los cálculos del artículo que se está vendiendo.

#### **Flujos del Módulo almacén**

Existencia es flujo alimenta al sistema con toda la cantidad de artículos que hay en existencia.

Petición de reporte el módulo almacén brinda al sistema un reporte de la cantidad de artículos en existencia.

#### **Flujos del Módulo Compras**

Formulario este flujo alimente al módulo de compras con los datos de los productos que se están comprando con su respectiva cantidad y descripción.

Factura con bienes el módulo de compras genera una factura con bienes de todas las compras que ingresan para alimentar el módulo de almacén.

Pago se genera un pago por el monto dado en la factura de bienes.

#### **VI.7.1.5 Diagrama Entidad Relación**

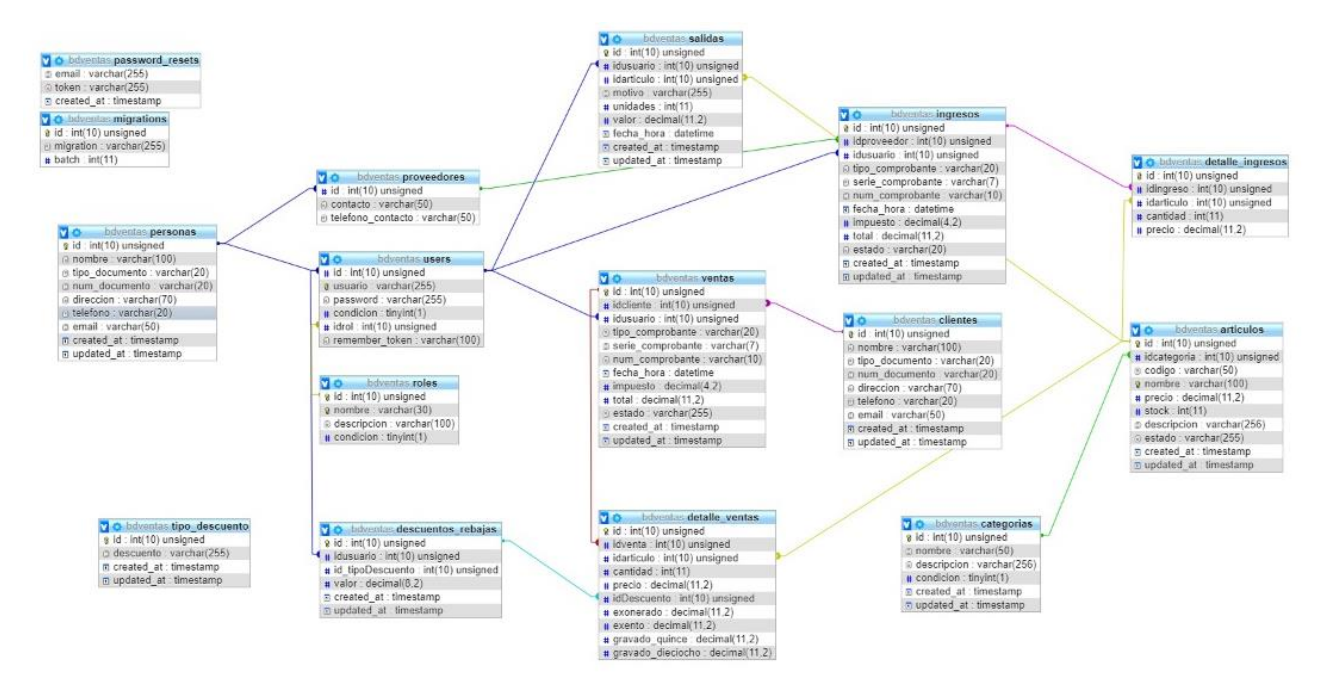

#### **VI.7.1.6 Diseño de pantallas**

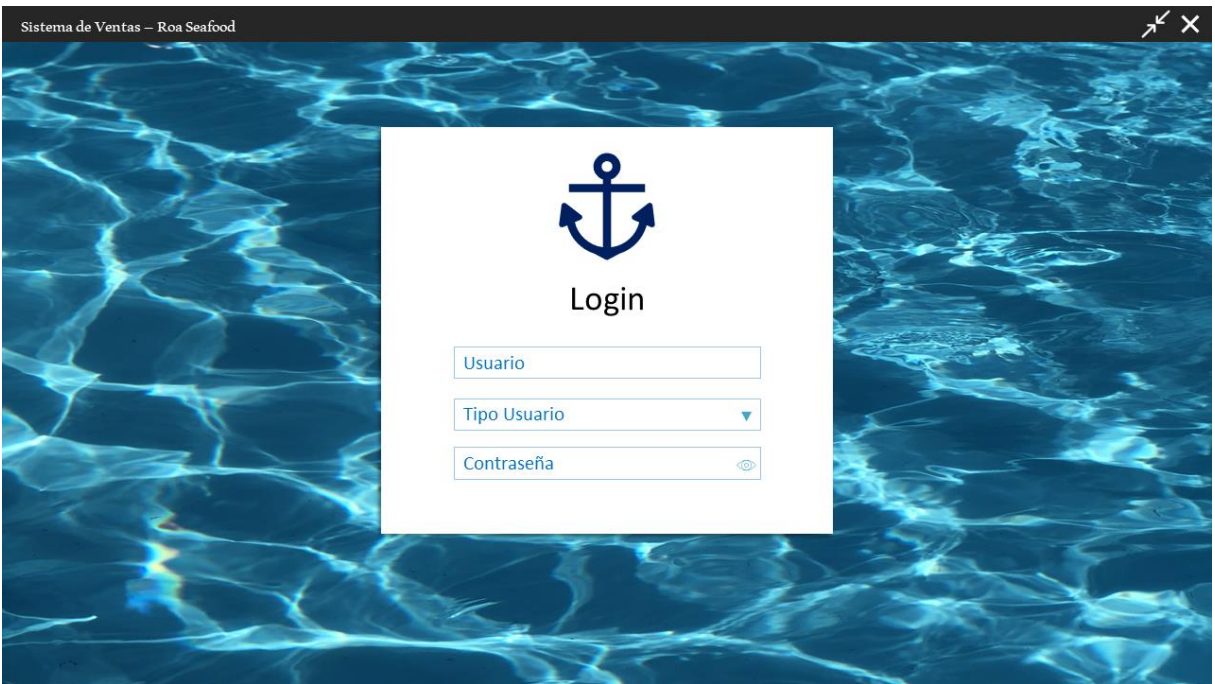

<span id="page-54-0"></span>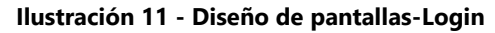

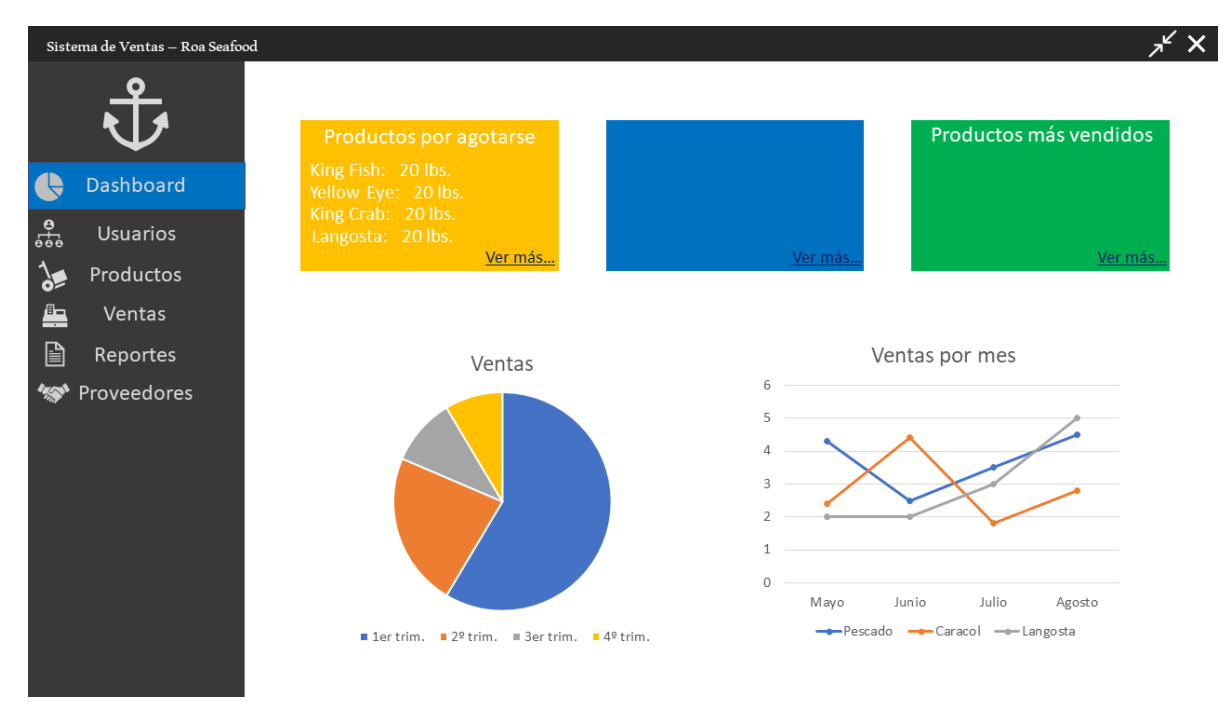

**Ilustración 12 - Diseño de patallas - Dashboard**

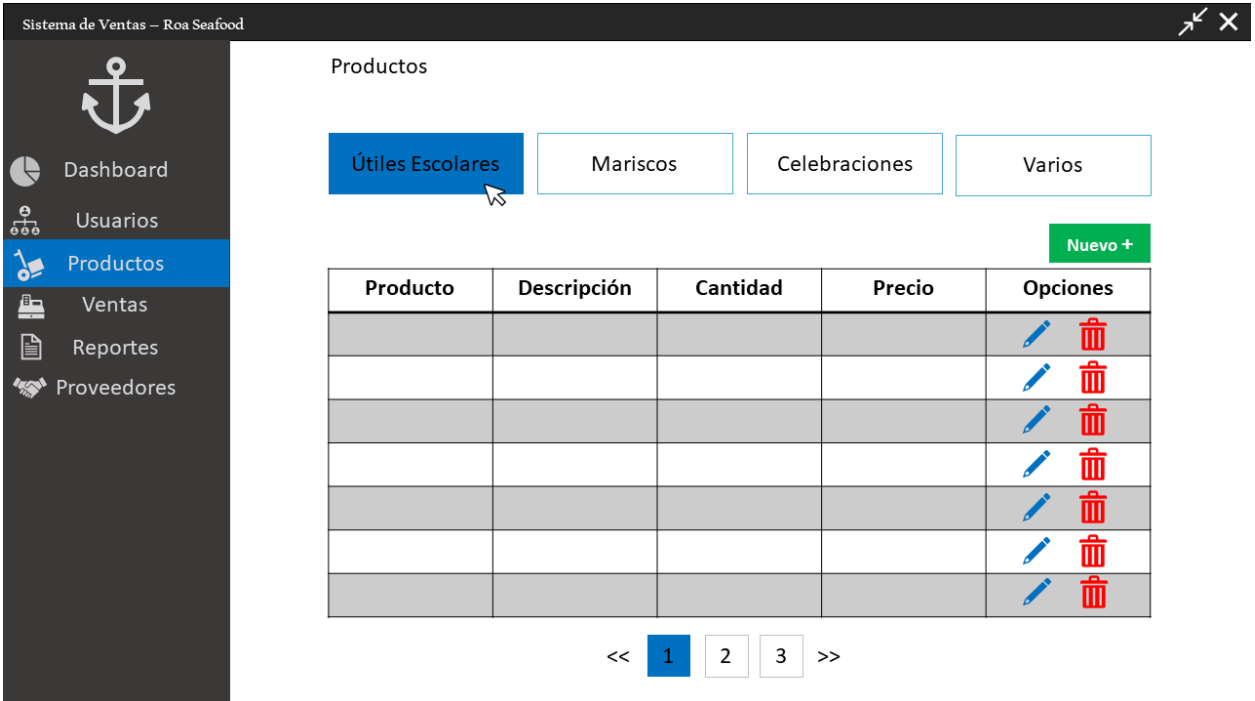

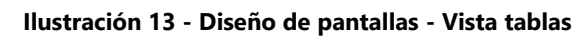

|                 | Sistema de Ventas - Roa Seafood |                                  |                             |                         |                       |               |              |  |  |  |
|-----------------|---------------------------------|----------------------------------|-----------------------------|-------------------------|-----------------------|---------------|--------------|--|--|--|
|                 |                                 | Reportes de ventas               |                             |                         |                       |               |              |  |  |  |
|                 |                                 |                                  | • Producto más vendido      | Producto menos vendido  | O Venta total del mes |               |              |  |  |  |
| C C             | Dashboard                       | Producto que genera +<br>$\circ$ |                             | $\circ$ Ventas por años |                       |               |              |  |  |  |
| $\frac{6}{600}$ | <b>Usuarios</b>                 | ○ Producto menos vendido         | $\circ$ Venta total del mes |                         |                       |               |              |  |  |  |
| ৢ৾৾             | Productos                       |                                  |                             |                         |                       | Ver gráfico + | Imprimir+    |  |  |  |
| ≞               | Ventas                          | Producto                         | Descripción                 | Cantidad                | Precio                | Fecha         | <b>Total</b> |  |  |  |
| $\mathbb{B}$    | Reportes                        |                                  |                             |                         |                       |               |              |  |  |  |
|                 | Ventas                          |                                  |                             |                         |                       |               |              |  |  |  |
|                 | Productos                       |                                  |                             |                         |                       |               |              |  |  |  |
|                 | Proveedores                     |                                  |                             |                         |                       |               |              |  |  |  |
|                 |                                 |                                  |                             |                         |                       |               |              |  |  |  |
|                 |                                 |                                  |                             |                         |                       |               |              |  |  |  |
|                 |                                 |                                  |                             |                         |                       |               |              |  |  |  |
|                 |                                 |                                  |                             | 2<br><<                 | 3<br>$\rightarrow$    |               |              |  |  |  |

**Ilustración 14 - Diseño de pantallas - Reportes**

|                 | Roa Seafood S. A.                           |                       |          |
|-----------------|---------------------------------------------|-----------------------|----------|
|                 | Bo. Los Fuertes, Contiguo a Mini            |                       |          |
|                 | Super Xenia, Roatán, Islas de la Bahía      |                       |          |
|                 | Rango: 00001 -50000                         |                       |          |
|                 | CAI: 1848151669933147898777426688           |                       |          |
|                 | Fecha emisión: 15/09/2020 Nº Factura: 00129 |                       |          |
| Usuario: Cajero |                                             |                       |          |
|                 | Cliente: Cliente final                      | RTN: 1101-1054-001144 |          |
| Cantidad        | Producto                                    | Precio                | Total    |
| 4               | Caracol                                     | 100                   | 400.00   |
| $\overline{a}$  | King Crab                                   | 100                   | 200.00   |
| 4               | Langosta                                    | 150                   | 600.00   |
| 6               | Camarón Jumbo                               | 150                   | 000.00   |
| $\overline{2}$  | Red Fish                                    | 9O                    | 180.00   |
|                 |                                             |                       |          |
|                 |                                             | Subtotal: 2380 lps    |          |
|                 |                                             | Descuento:            | 00.00    |
|                 |                                             | Exento:               | 00.00    |
|                 |                                             | Gravado 15%:          | 00.00    |
|                 |                                             | Gravado 18%:          | 180.00   |
|                 |                                             | Subtotal: 2380 lps    |          |
|                 |                                             | Total:                | 2380 lps |
|                 | Original: Empresa                           | Copia: Cliente        |          |

**Ilustración 15 - Prototipo Factura**

**Facturas** 

## **VII. RESULTADO FINAL**

<span id="page-57-0"></span>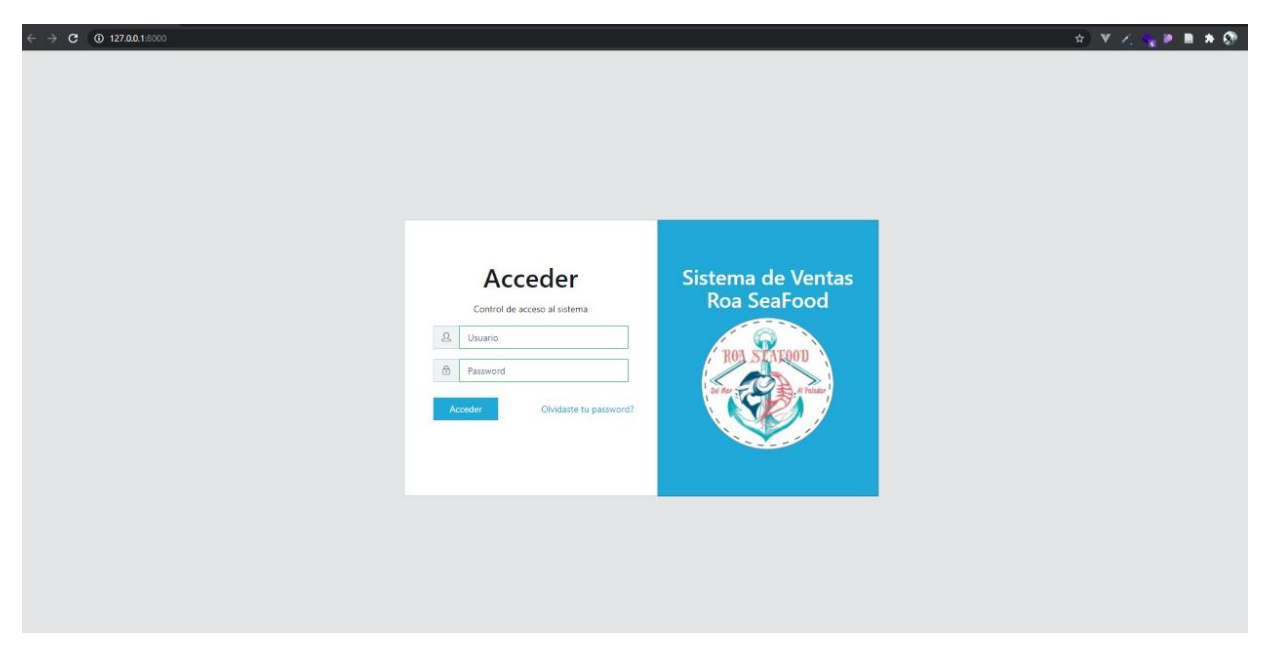

**Ilustración 16 - Sistema de Ventas - Login**

<span id="page-57-1"></span>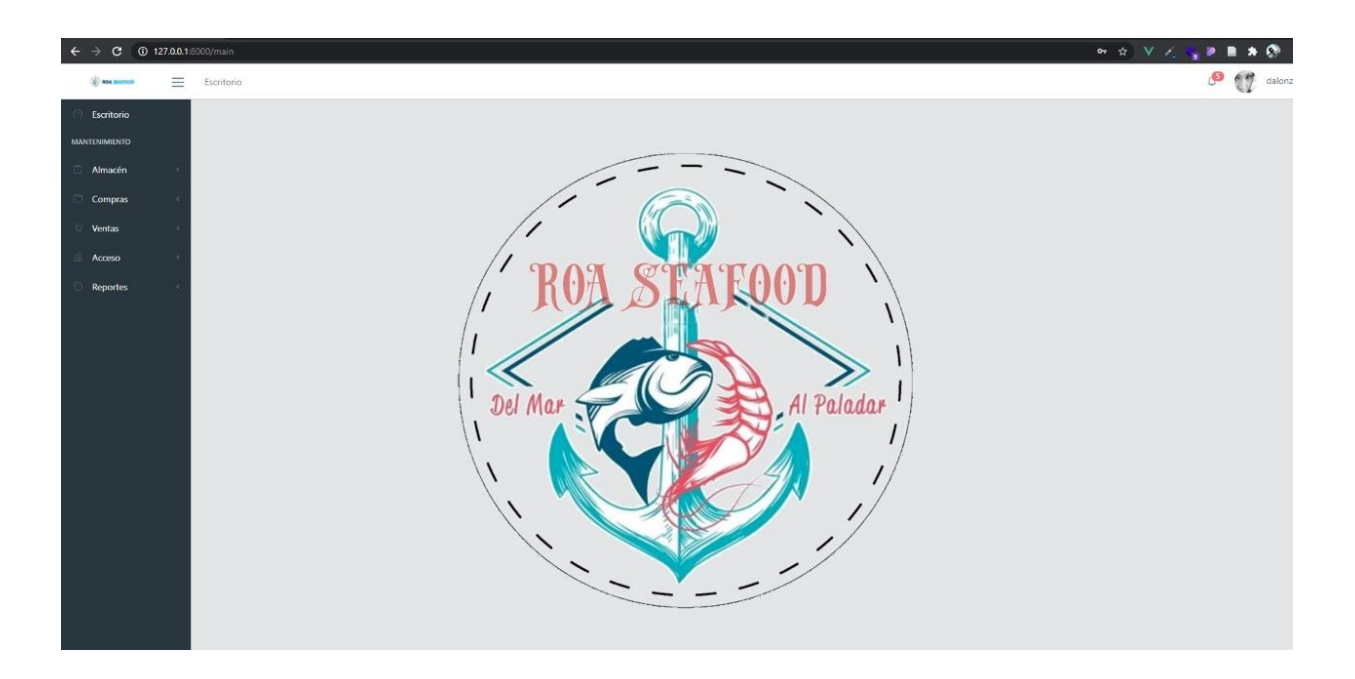

<span id="page-57-2"></span>**Ilustración 17 - Sistema de Ventas - Inicio** 

| $\leftarrow$ $\rightarrow$ | C + 0 127.0.0.1:8000/main |                            |                        |              |                                                               |             |                        |               | $\mathbf{w} \cdot \mathbf{x} \cdot \nabla \times \mathbf{Q} \cdot \mathbf{P} \cdot \mathbf{B} \cdot \mathbf{A} \cdot \mathbf{Q} \cdot \mathbf{I}.$ |
|----------------------------|---------------------------|----------------------------|------------------------|--------------|---------------------------------------------------------------|-------------|------------------------|---------------|----------------------------------------------------------------------------------------------------|
| <b>COURSE SAFERED</b>      | $\equiv$                  | Escritorio                 |                        |              |                                                               |             |                        |               | $\mathcal{P}$ $\mathcal{P}$ dalonzo -                                                                                                    |
| Escritorio                 |                           | Inicio                     |                        |              |                                                               |             |                        |               |                                                                                                    |
| <b>MANTENIMIENTO</b>       |                           |                            |                        |              |                                                               |             |                        |               |                                                                                                    |
| Almacén                    |                           | <b>12 Artículos ⊙Nuevo</b> |                        |              |                                                               |             |                        |               |                                                                                                    |
| Categorías                 |                           | Nombre:                    | v Información a buscar |              |                                                               | Q Buscar    |                        |               |                                                                                                    |
| <b>Artículos</b>           |                           | Código                     | Nombre                 | Categoría    | Precio                                                        | Stock       | Descripción            | Estado        | Opciones                                                                                                    |
| Compras                    |                           | 11012000                   | Yellow Eye             | Pescado      | 10.00                                                         | 50          |                        | Activo        | o<br>$\sqrt{2}$                                                                                                    |
| Ventas                     |                           | 11051999                   | Ajo                    | Ingredientes | 20.00                                                         | 60          | Mazo de cabezas de ajo | <b>Activo</b> |                                                                                                    |
| Acceso                     |                           | 11011999                   | Snaper                 | Pescado      | 100.00                                                        | 60          |                        | Activo        |                                                                                                    |
| <b>Reportes</b>            |                           | 11051998                   | Cilantro               | Ingredientes | 15.00                                                         | 50          |                        | Activo        |                                                                                                    |
|                            |                           | 11011998                   | Cuvera                 | Pescado      | 100.00                                                        | 50          |                        | Activo        |                                                                                                    |
|                            |                           | 11031996                   | Caracol                | Moluscos     | 120.00                                                        | 62          |                        | Activo        |                                                                                                    |
|                            |                           | 11051997                   | Limón                  | Ingredientes | 5.00                                                          | 100         |                        | Activo        |                                                                                                    |
|                            |                           | 11051996                   | Leche de Coco          | Ingredientes | 40.00                                                         | 60          |                        | <b>Activo</b> |                                                                                                    |
|                            |                           | 11021997                   | Jaiba Azul             | Crustaceos   | 60.00                                                         | 45          |                        | Activo        | $\sqrt{2}$                                                                                                    |
|                            |                           | 11021996                   | King Crab              | Crustaceos   | 100.00                                                        | 60          |                        | <b>Activo</b> | 2                                                                                                    |
|                            |                           |                            |                        |              |                                                               | 2 Siguiente |                        |               |                                                                                                    |
|                            |                           |                            |                        |              | Sistema de Ventas Web © 2020 Desarrollado por Sintia y Daniel |             |                        |               |                                                                                                    |

<span id="page-58-0"></span>**Ilustración 18 - Sistema de Ventas - Artículos**

| $\equiv$<br><b>COURSE SERVICES</b><br>Escritorio<br>Escritorio<br>Escritorio<br><b>MANTENIMIENTO</b><br>Imgresos + Nuevo<br>Almacén<br>Compras<br>Q Buscar<br>Texto a buscar<br>$\sim$<br>Número Comprobante<br>Total<br><b>Tipo Comprobante</b><br>Serie Comprobante<br>Número Comprobante<br>Fecha Hora<br>Estado<br>Opciones<br>Usuario<br>Proveedor<br>Impuesto<br>003<br>Hybur SeaFood<br>FACTURA<br>0003<br>2020-12-07 00:00:00<br>1200.00<br>0.18<br>Registrado<br>Proveedores<br>dalonzo<br>$\circ$ $\circ$<br>FACTURA<br>002<br>0002<br>600.00<br>0.18<br>Paulo Bueso<br>2020-12-01 00:00:00<br>dalonzo<br>Anulado<br>$\bullet$<br>Ventas<br>001<br>0.18<br>Paulo Bueso<br>FACTURA<br>0001<br>600.00<br>2020-12-01 00:00:00<br>Anulado<br>$\circledcirc$<br>dalonzo<br>Acceso<br><b>Reportes</b> | $\leftarrow$ $\rightarrow$ |  |  |  |  |  |  |
|----------------------------------------------------------------------------------------------------|----------------------------|--|--|--|--|--|--|
| $\Box$ Ingresos                                                                                                    |                            |  |  |  |  |  |  |
|                                                                                                    |                            |  |  |  |  |  |  |
|                                                                                                    |                            |  |  |  |  |  |  |
|                                                                                                    |                            |  |  |  |  |  |  |
|                                                                                                    |                            |  |  |  |  |  |  |
|                                                                                                    |                            |  |  |  |  |  |  |
|                                                                                                    |                            |  |  |  |  |  |  |
|                                                                                                    |                            |  |  |  |  |  |  |
|                                                                                                    |                            |  |  |  |  |  |  |
|                                                                                                    |                            |  |  |  |  |  |  |
|                                                                                                    |                            |  |  |  |  |  |  |
| 127.0.0.1:8000/main#<br>Sistema de Ventas Web © 2020 Desarrollado por Sintia y Daniel                                                                                                    |                            |  |  |  |  |  |  |

<span id="page-58-1"></span>**Ilustración 19 - Sistema de Ventas - Ingresos**

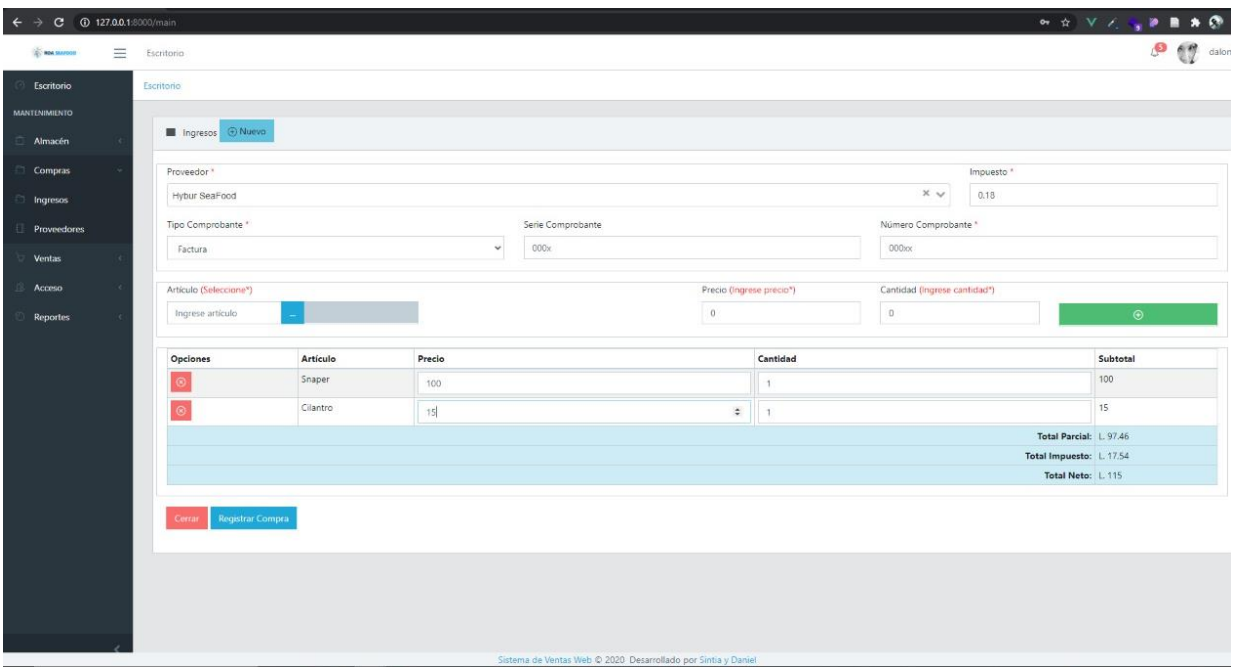

<span id="page-59-0"></span>**Ilustración 20 - Sistema de Ventas - Compras** 

| $\leftarrow$ $\rightarrow$ |   |                                     |                       |                |                                                               |          |                           |          | <b>H ☆ V Z N # ■ ★ @ E</b> |                                         |
|----------------------------|---|-------------------------------------|-----------------------|----------------|---------------------------------------------------------------|----------|---------------------------|----------|----------------------------|-----------------------------------------|
| <b>SECTION SURFOOD</b>     | Ξ | Escritorio                          |                       |                |                                                               |          |                           |          |                            | $\bullet$ $\bullet$ $\bullet$ dalonzo - |
| Escritorio                 |   | Inicio                              |                       |                |                                                               |          |                           |          |                            |                                         |
| <b>MANTENIMIENTO</b>       |   |                                     |                       |                |                                                               |          |                           |          |                            |                                         |
| Almacén                    |   | <b>D</b> Nueva<br>$\Omega$ Usuarios |                       |                |                                                               |          |                           |          |                            |                                         |
| Compras                    |   | Nombre:                             | v Texto a buscar      |                | Q Buscar                                                      |          |                           |          |                            |                                         |
| Ventas                     |   | Nombre                              | <b>Tipo Documento</b> | Número         | Dirección                                                     | Teléfono | Email                     | Usuario  | Rol                        | Opciones                                |
| Acceso                     |   | Gabriela Alonzo                     | <b>RTN</b>            | 11012003004555 | Los Fuertes                                                   | 96166890 | gaby.alonzo2002@gmail.com | Gaby18   | Vendedor                   | $\sqrt{2}$                              |
| <b>Usuarios</b>            |   | Sintia Banesa Varela                | Identidad             | 1104199700003  | Utila, Islas de la Bahia                                      | 95783299 | sintiavarela.96@gmail.com | banesa97 | Administrador              | $\boxed{\circ}$                         |
| Roles                      |   | Daniel Alonzo                       | Identidad             | 1101199600100  | La Bahía, Bo. Los Fuertes, Roatán                             | 98380093 | dani_alonzo@unitec.edu    | dalonzo  | Administrador              | $\mathcal{O}^{\top}$ in                 |
| <b>Reportes</b>            |   | Kelvin Mesa Lopez                   | RTN                   | 11011991002200 | Oak Ridge, Jose Santos Guardiola                              | 24652587 | km@mail.com               | kema     | Inventariador              | $\mathcal{O}^{\top}$ o                  |
|                            |   | Gerard Martinez                     | RTN                   | 11021966001144 | Coxen Hole, Roatan                                            | 24559635 | gm@mail.com               | gmar     | Vendedor                   | $2$ a                                   |
|                            |   |                                     |                       |                |                                                               |          |                           |          |                            |                                         |
|                            |   |                                     |                       |                |                                                               |          |                           |          |                            |                                         |
|                            |   |                                     |                       |                |                                                               |          |                           |          |                            |                                         |
|                            |   |                                     |                       |                |                                                               |          |                           |          |                            |                                         |
|                            |   |                                     |                       |                |                                                               |          |                           |          |                            |                                         |
|                            |   |                                     |                       |                |                                                               |          |                           |          |                            |                                         |
|                            |   |                                     |                       |                |                                                               |          |                           |          |                            |                                         |
|                            |   |                                     |                       |                |                                                               |          |                           |          |                            |                                         |
|                            |   |                                     |                       |                | Sistema de Ventas Web @ 2020 Desarrollado por Sintia y Daniel |          |                           |          |                            |                                         |

<span id="page-59-1"></span>**Ilustración 21 - Sistema de Ventas - Manejo de usuarios**

| Sistema Ventas - Roa Seafood X +                   |                                                         |                       |                               |                         |                                                               |                     |           |                                                       |                           | $\overline{a}$<br>$\overline{\mathbf{x}}$<br>$\sim$                                                                                                    |  |
|----------------------------------------------------|---------------------------------------------------------|-----------------------|-------------------------------|-------------------------|---------------------------------------------------------------|---------------------|-----------|-------------------------------------------------------|---------------------------|----------------------------------------------------------------------------------------------------|--|
| <b>C</b> 127.0.0.1:8000/main<br>c                  |                                                         |                       |                               |                         |                                                               |                     |           |                                                       |                           | $\mathbf{H} \otimes \mathbf{H} \otimes \mathbf{$ |  |
| $\equiv$<br><b>SECREA MAYBER</b>                   | Escritorio                                              |                       |                               |                         |                                                               |                     |           |                                                       |                           | $\bullet$ $\bullet$ $\bullet$ dalonzo -                                                                                                    |  |
| Escritorio                                         | Cliente *                                               | Impuesto »            |                               |                         |                                                               |                     |           |                                                       |                           |                                                                                                    |  |
| <b>MANTENIMIENTO</b>                               | <b>Buscar Clientes</b>                                  |                       |                               |                         |                                                               |                     |           | $\checkmark$                                          | 0.15<br>$\checkmark$      |                                                                                                    |  |
| Almacén                                            | Tipo Comprobante *                                      |                       |                               |                         | Serie Comprobante                                             |                     |           | Número Comprobante *                                  |                           |                                                                                                    |  |
| Compras                                            |                                                         |                       |                               | $\checkmark$            | 001-006                                                       |                     |           | ODDsoc                                                |                           |                                                                                                    |  |
| Ventas                                             |                                                         |                       |                               |                         |                                                               |                     |           |                                                       |                           |                                                                                                    |  |
| <b>Q</b> Ventas                                    | Artículo (Seleccione <sup>4</sup> )<br>Ingrese artículo |                       |                               |                         | Precio (Ingrese precio")<br>$\Omega$                          |                     |           | Cantidad (Ingrese cantidad <sup>®</sup> )<br>$\alpha$ |                           |                                                                                                    |  |
| Clientes                                           |                                                         |                       |                               |                         |                                                               |                     |           |                                                       |                           |                                                                                                    |  |
|                                                    | Tipo Descuento                                          |                       |                               | Valor Descuento         |                                                               | Nº Compra exonerada |           | Nº Compra exenta                                      |                           |                                                                                                    |  |
| Personas                                           |                                                         | Seleccionar descuento |                               | $\check{~}$<br>$\alpha$ | $\alpha$                                                      |                     | $\alpha$  |                                                       | $\odot$                   |                                                                                                    |  |
| <b>S</b> Descuentos y Rebajas                      |                                                         |                       |                               |                         |                                                               |                     |           |                                                       |                           |                                                                                                    |  |
| cë<br>Salidas                                      | Opciones Artículo                                       | Cilantro              | Precio                        | Cantidad<br>Stock: 50   | Descuento                                                     | Impuesto            | Exonerado | Exento                                                |                           | Subtotal<br>1500                                                                                                    |  |
| Acceso                                             |                                                         |                       | 15.00                         | 100                     | $\circ$                                                       | $\mathbbm{O}$       | $\circ$   | $\alpha$                                              |                           |                                                                                                    |  |
| <b>Reportes</b>                                    |                                                         | Snaper                | 100,00                        | 10 <sub>1</sub>         | $\circ$                                                       | $0.15 -$            | $\sigma$  | $\circ$                                               |                           | 1000                                                                                                    |  |
|                                                    |                                                         | Yellow Eye            | 10.00                         | ł.                      | $\circ$                                                       | $\theta$            | $\circ$   | $\circ$                                               |                           | 10                                                                                                    |  |
|                                                    |                                                         |                       |                               |                         |                                                               |                     |           |                                                       | Descuento:                | $\alpha$                                                                                                    |  |
|                                                    |                                                         |                       |                               |                         |                                                               |                     |           |                                                       | Importe Exonerado:        |                                                                                                    |  |
|                                                    |                                                         |                       |                               |                         |                                                               |                     |           |                                                       | Importe Exento:           |                                                                                                    |  |
|                                                    |                                                         |                       |                               |                         |                                                               |                     |           |                                                       | Gravado 15%:              |                                                                                                    |  |
|                                                    |                                                         |                       |                               |                         |                                                               |                     |           |                                                       | Gravado 18%:              |                                                                                                    |  |
|                                                    |                                                         |                       |                               |                         |                                                               |                     |           |                                                       | Total Parcial: L. 2133.50 |                                                                                                    |  |
|                                                    |                                                         |                       |                               |                         |                                                               |                     |           |                                                       | Total Impuesto: L. 376.50 |                                                                                                    |  |
|                                                    |                                                         |                       |                               |                         |                                                               |                     |           |                                                       | Total Neto: L. 2510.00    |                                                                                                    |  |
| 127.0.0.1.8000/main#<br>D Escribe aquí para buscar |                                                         |                       | → 1 ● 紅<br>$\frac{1}{2}$<br>医 |                         | Sistema de Ventas Web @ 2020 Desarrollado por Sintia y Daniel |                     |           |                                                       |                           | $\overline{\P_{22}}$                                                                                                    |  |

<span id="page-60-0"></span>**Ilustración 22 - Sistema de Ventas - Ventas**

#### <span id="page-61-0"></span>**VIII. CONCLUSIONES**

Se ha realizado una entrevista con el gerente y propietario de la empresa Roa seaFood en la que se han dejado claro los requerimientos del sistema web de ventas y gestión de clientes.

En el marco teórico de este proyecto podemos encontrar las diferentes herramientas con las que se desarrolló el sistema tomando en cuenta las herramientas de desarrollo web 2.0 como ser Microsoft Visual Studio Code y demas tecnologías utilizadas.

El desarrollo de la interfaz de sistema web por medio de la cual el usuario puede comunicarse con el computador, fue realizada de forma amigable.

La metodología se encarga de separar la lógica del negocio de la interfaz del usuario se divide en tres niveles Modelo, Vista y Controlador.

El sistema de ventas web y gestión de clientes está compuesto por el módulo de ventas e inventario los cuales agilizan el proceso de ventas en la empresa RoaSeaFood dando como ventaja la gestión de recursos y de tiempo al momento de gestionar una venta y en cuanto al módulo de inventario, este gestiona la información del stock en el almacén.

Los reportes de ventas y estadísticas se muestras al usuario administrador con respecto al periodo

de tiempo que el especifique, también puede obtener del sistema el reporte del stock en el almacén como ayuda a toma de decisiones administrativas.

### <span id="page-62-0"></span>**IX. RECOMENDACIONES**

Las recomendaciones que se puedan realizar de futuros proyectos son:

El sistema esta orientado a la web y puede ser utilizado por cualquier dispositivo móvil como ser celulares inteligentes con navegadores, pero se sugiere realizar una aplicación exclusiva para estos dispositivos para optimizar la conexión y la interfaz que existe entre usuario y sistema.

La empresa puede crear una pagina web para realizar las ventas y crear una sincronización automática entre el sistema web y la pagina para hacer una actualización del stock.

Recomendación a CEUTEC

Enfatizar en la programación web y la programación móvil ya que las tecnologías de la información se actualizan de forma constante.

## <span id="page-63-0"></span>**X. BIBLIOGRAFÍA**

(s.f.). Obtenido de https://desarrolloweb.com/home/laravel.com

Anonimo. (s.f.). *EcuRed*. Obtenido de https://www.ecured.cu/Visual\_Studio\_Code

- ascens. (s.f.). *Telefonica Company*. Obtenido de Telefonica Company: https://www.acens.com/wp-content/images/2014/12/wp-composer-acens.pdf
- B, G. (13 de mayo de 2019). *Hostinger Tutorial*. Obtenido de https://www.hostinger.es/tutoriales/que-es-github/
- B., G. (3 de 05 de 2020). *HostingTutorials*. Obtenido de HostingTutorials: https://www.hostinger.es/tutoriales/que-es-mysql/.com
- Honduras, G. (s.f.). *SAR*. Obtenido de SAR: https://www.sar.gob.hn/
- *OBS*. (s.f.). Obtenido de Business school: https://obsbusiness.school/es/blog-projectmanagement/diagramas-de-gantt/que-es-un-diagrama-de-gantt-y-para-que-sirve
- Ricardo, A. (s.f.). *bsale*. Obtenido de bsale: https://www.bsale.com.pe/article/ventajas-de-usar-unsistema-de-ventas-online
- Robles, V. (2014). Obtenido de https://victorroblesweb.es/2013/11/18/tutorial-mvc-en-phpnativo/#:~:text=El%20patr%C3%B3n%20de%20dise%C3%B1o%20(de,ayuda%20no%2 0mezclar%20lenguajes%20de

School, O. B. (2020). *Busines School*. Obtenido de Business School: https://obsbusiness.school/int/blog-project-management/planificacion-de-las-actividadesy-tiempo-de-un-proyecto/herramientas-para-elaborar-el-cronograma-de-actividades-deunproyecto#:~:text=El%20cronograma%20de%20actividades%20es,cumplir%20con%20lo s%20pl

*SIGWEB.* (s.f.). Obtenido de SIGWEB: http://www.sigweb.cl/wpcontent/uploads/biblioteca/MatrizdeRiesgo.pdf

- TeamViewer. (s.f.). *TeamViewer*. Obtenido de TeamViewer: https://www.teamviewer.com/esmx/?utm\_source=google&utm\_medium=cpc&utm\_campaign=latam|b|pr|19|oct|broadbrand-only-sn|free|t0|0&utm\_content=broad\_Brandonly&utm\_term=%2Bteam%20%2Bviewer&gclid=CjwKCAjw5p\_8BRBUEiwAPpJO6x SWpecUSSK6AQEcvasb0VptLKMnQjZOC8KbuRc
- Tillman, M. (s.f.). *Pocket-lint*. Obtenido de Pocket-lint: https://www.pocket-lint.com/eses/aplicaciones/noticias/151426-que-es-el-zoom-y-como-funciona-ademas-de-consejosy-trucos
- Vazques Rudad, J. F. (2014). *UNCP*. Obtenido de UNCP: http://repositorio.uncp.edu.pe/handle/UNCP/1153

## <span id="page-65-0"></span>**XI. ANEXOS**

#### <span id="page-65-2"></span><span id="page-65-1"></span>**A.1. INSTRUMENTOS UTILIZADOS EN LA INVESTIGACIÓN**

#### **A.1.1 Entrevista a Propietario de Roa Seafood**

Entrevista Estructurada – Embudo

- 1. ¿Qué productos tiene a la venta?
- 2. ¿Como es el proceso de venta actual?
- 3. ¿Cuánto tiempo cree usted que le toma este proceso en una venta?
- 4. ¿Cuántos empleados hay en la empresa?
- 5. ¿Quién es la persona encargada en caja?
- 6. ¿Cuál es la profesión o perfil de esta persona?
- 7. ¿Cuenta con una planeación estratégica?
- 8. ¿cómo realiza el proceso de control de inventario actualmente?
- 9. ¿Qué características desea que se implementen en el sistema, para aumentar la competitividad de la empresa?
- 10. ¿Qué información desea que se procese de sus clientes?
- 11. ¿Cuántos proveedores tiene?
- 12. ¿Qué procesos desea que se realicen en el control de inventario?
- 13. ¿Qué tipo de reporte desea recibir del sistema?
- 14. ¿Cuenta con el equipo necesario para la implementación de un sistema web de ventas?
- 15. ¿Esta interesado en invertir en algunos componentes necesarios del sí que supla algunas necesidades de su empresa?

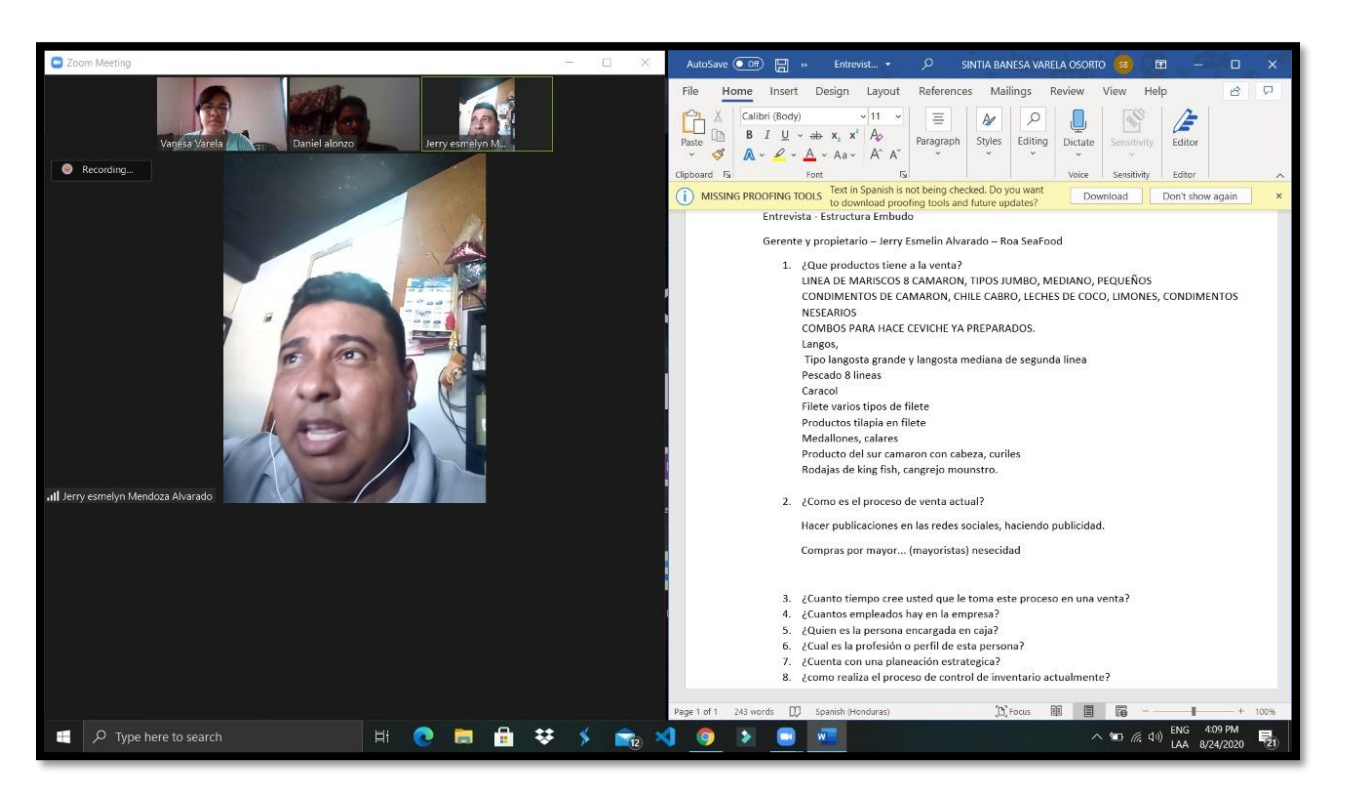

#### <span id="page-66-1"></span><span id="page-66-0"></span> **A.1.2 Captura de entrevista virtual con propietario de Roa SeaFood**

## <span id="page-67-0"></span>**A.1.3 Declaración STROBE**

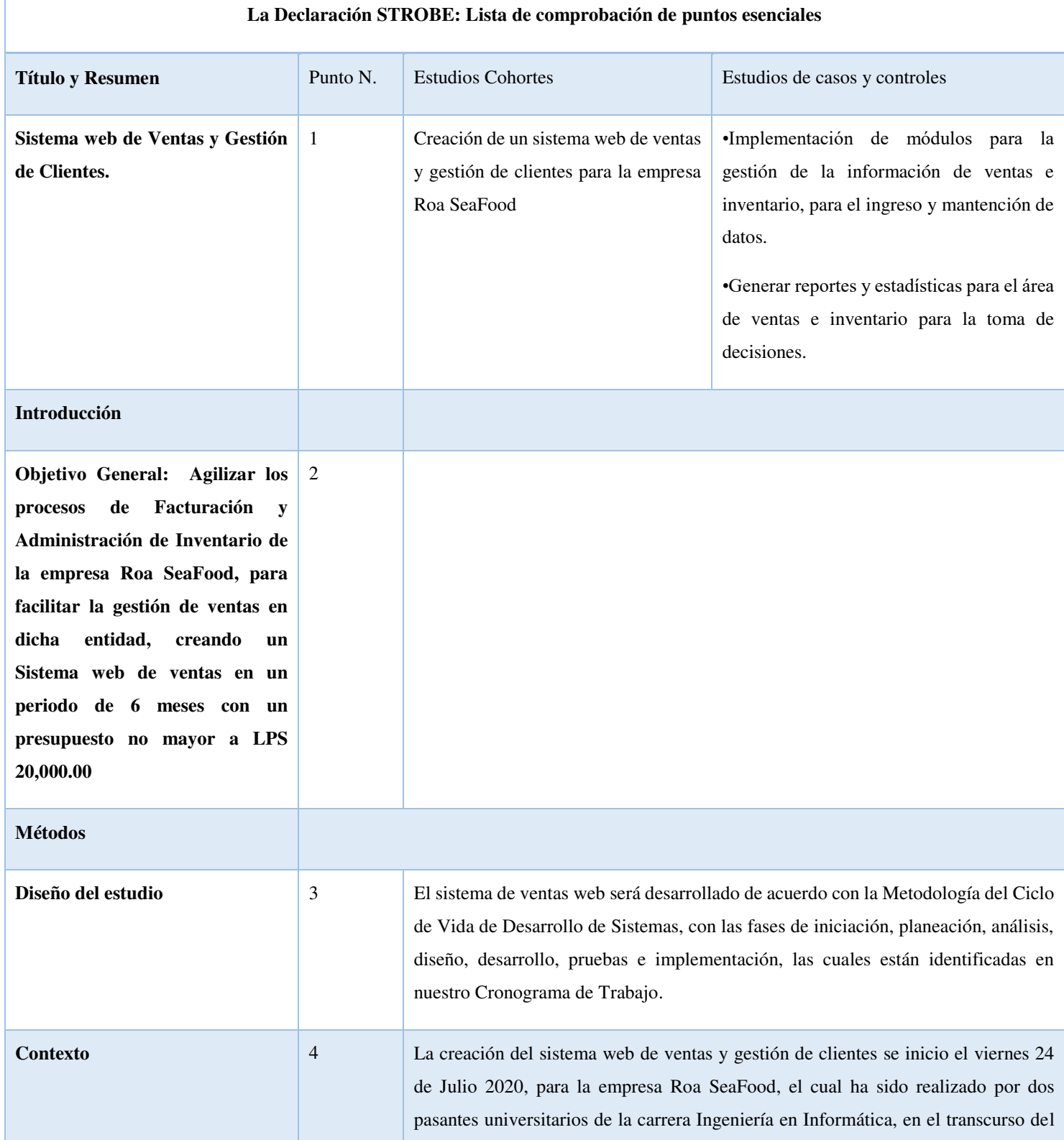

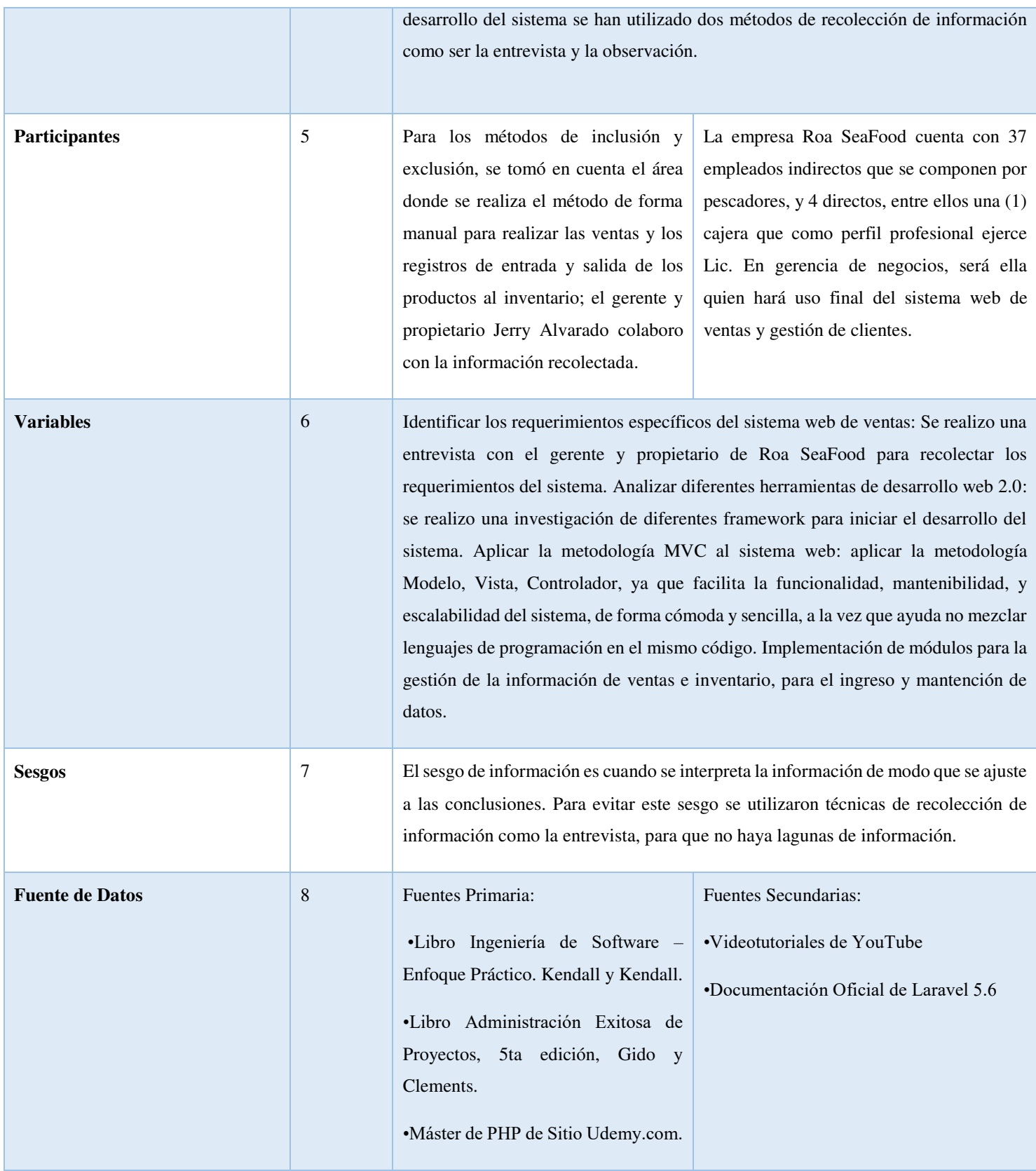

#### <span id="page-69-0"></span>**A.2 . ESTUDIO DE FACTIBILIDAD DEL PROYECTO**

#### <span id="page-69-2"></span><span id="page-69-1"></span>**A.3. OTROS ANEXOS**

## **A.3.1. Diagrama de Gantt**

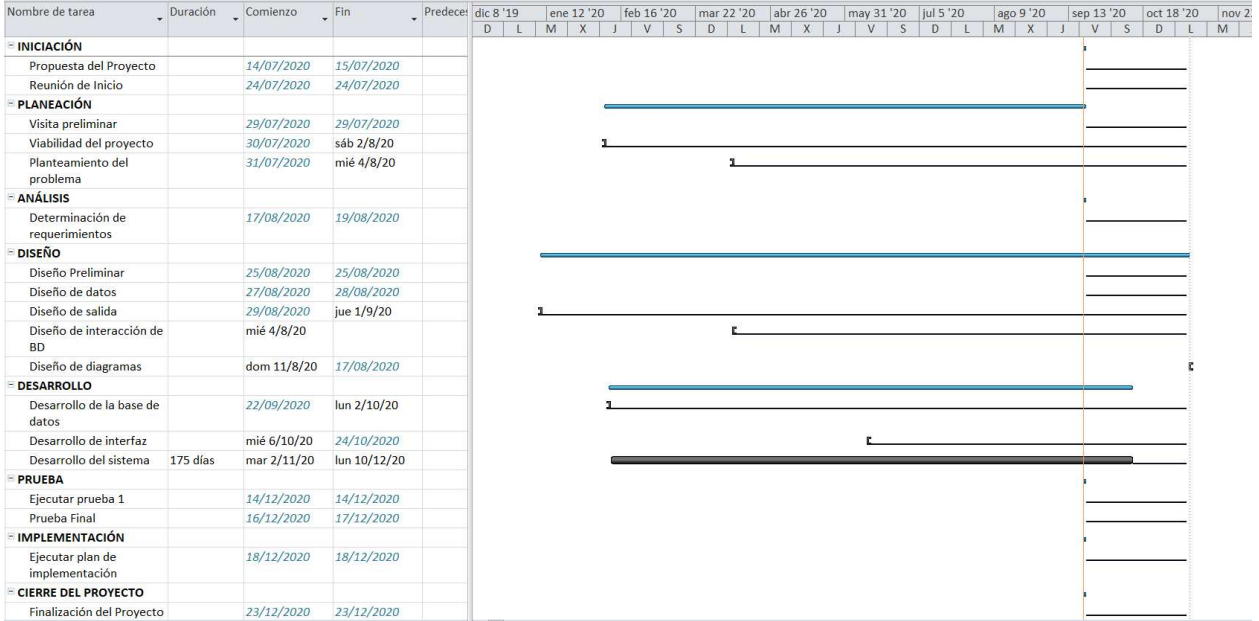